#### **ALGEBRA RELAZIONALE**

21/10/2021 Atzeni - Basi di dati - Algebra relazionale 1

# **Linguaggi per basi di dati**

- operazioni sullo schema
	- DDL
- operazioni sui dati
	- DML
		- interrogazione ("query")
		- aggiornamento

**Linguaggi di interrogazione per basi di dati relazionali**

- Dichiarativi ("che cosa")
	- specificano le proprietà del risultato
- Procedurali ("come")
	- costruiscono il risultato

# **Linguaggi di interrogazione**

- Algebra relazionale: procedurale
- Calcolo relazionale:

dichiarativo (teorico)

- SQL (Structured Query Language): parzialmente dichiarativo (reale)
- QBE (Query by Example): dichiarativo (reale)

# **Algebra relazionale**

- Insieme di operatori
	- su relazioni, producono relazioni
	- quindi possono essere composti

# **Un servizio online per esercitazioni in algebra relazionale**

- RelaX
	- [http://dbis-uibk.github.io/relax/ca](http://dbis-uibk.github.io/relax/calc)lc
- Verrà proposto un "homework" il cui svolgimento sarà necessario per partecipare alla prova parziale
- Oggi lo usiamo per vedere i risultati

# **Operatori dell'algebra relazionale**

- unione, intersezione, differenza
- ridenominazione
- selezione
- proiezione
- aggregazione
- join (join naturale, prodotto cartesiano, theta-join)

# **Operatori insiemistici**

- le relazioni sono insiemi
- i risultati debbono essere relazioni
- quindi:
	- è possibile applicare unione, intersezione, differenza solo a relazioni definite sugli stessi attributi
- esempi alla lavagna e su Relax

#### **Base di dati per l'esempio**

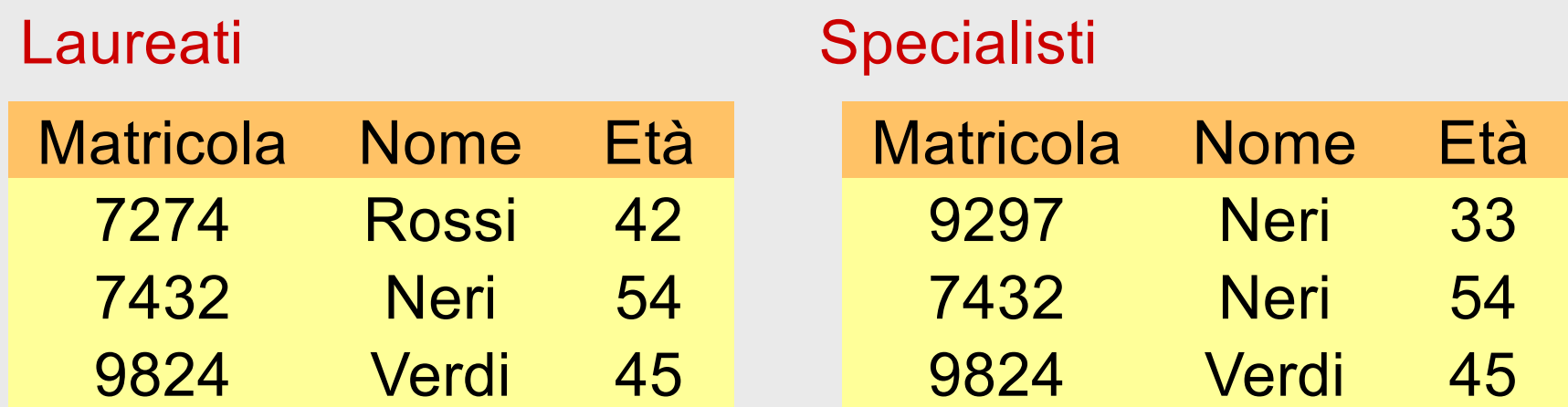

• La carichiamo in Relax

[http://dbis-uibk.github.io/relax/calc/gist/1a9dc6cd0f3478388fc177dfc9b5](http://dbis-uibk.github.io/relax/calc/gist/1a9dc6cd0f3478388fc177dfc9b5a314)a314

#### **Un'unione sensata ma impossibile**

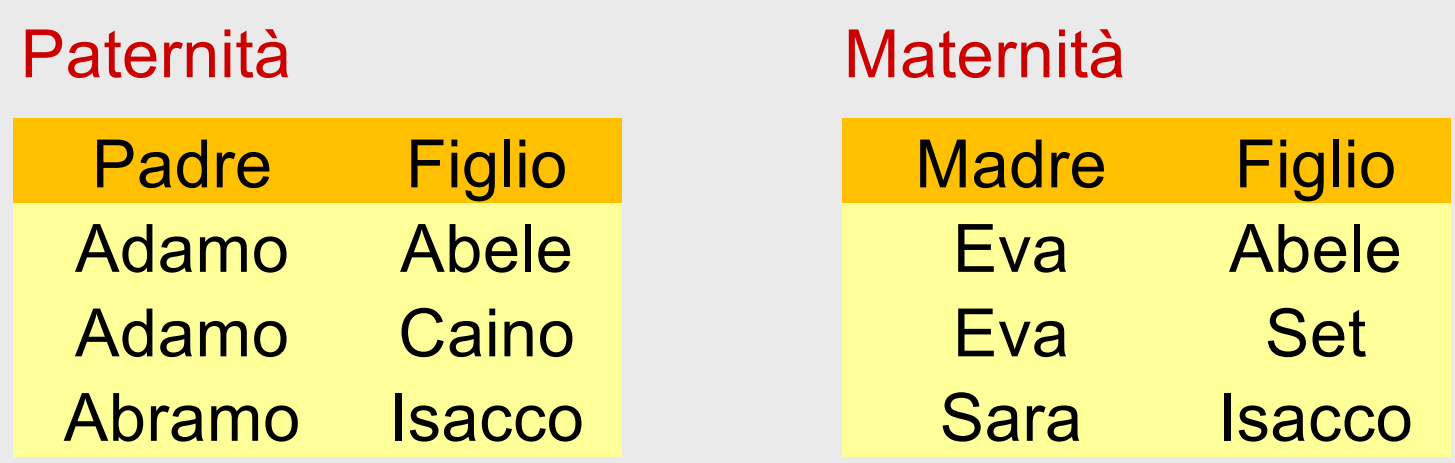

Paternità  $\cup$  Maternità ??

#### **Ridenominazione**

- operatore su una relazione
- "modifica lo schema" lasciando inalterata l'istanza dell'operando
- simbolo REN oppure RHO oppure ρ
- sintassi ed esempio alla lavagna

#### Paternità

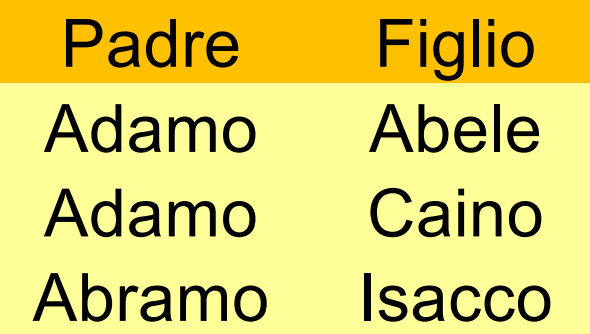

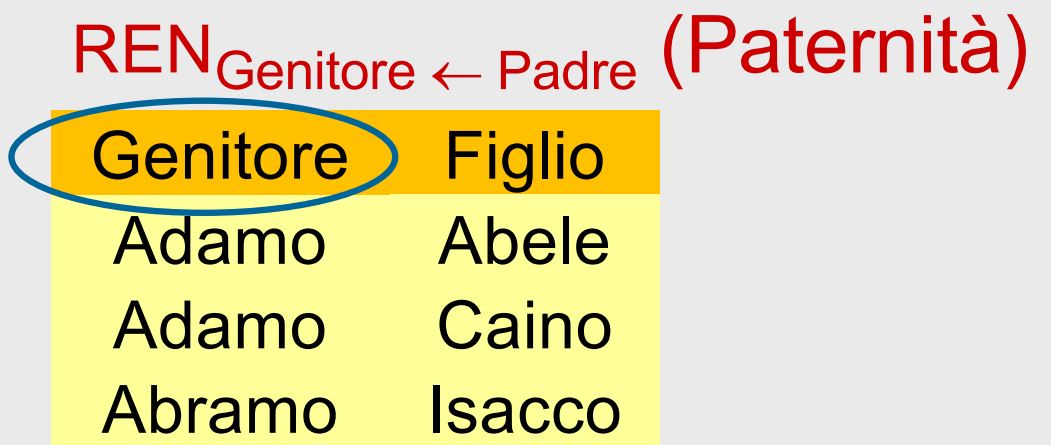

#### Paternità

#### REN<sub>Genitore</sub> <<<r /> **Padre (Paternità)**

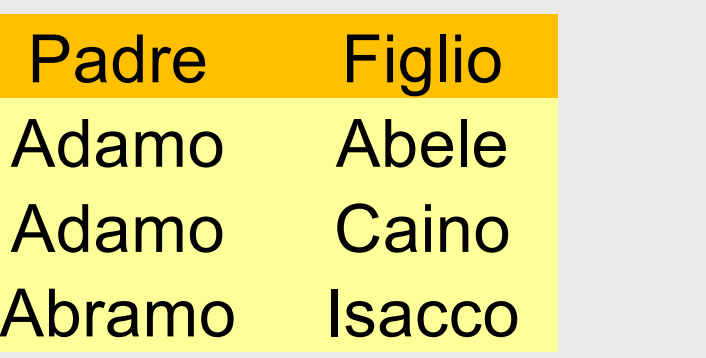

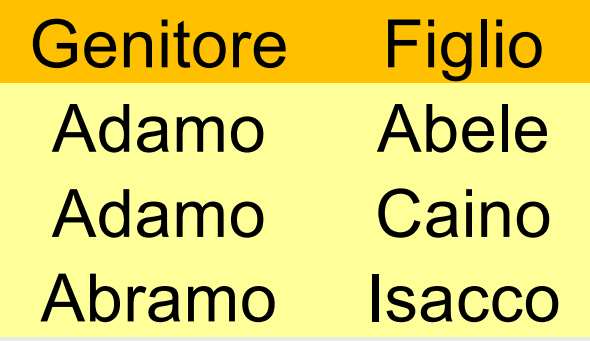

#### Maternità

RENGenitore <sup>¬</sup> Madre (Maternità)

| <b>Madre</b> | <b>Figlio</b> | <b>Genitore</b> | <b>Figlio</b> |
|--------------|---------------|-----------------|---------------|
| Eva          | Abele         | Eva             | <b>Abele</b>  |
| Eva          | <b>Set</b>    | Eva             | <b>Set</b>    |
| <b>Sara</b>  | <b>Isacco</b> | Sara            | <b>Isacco</b> |

#### REN<sub>Genitore</sub> <br />
<sub>Padre</sub> (Paternità)

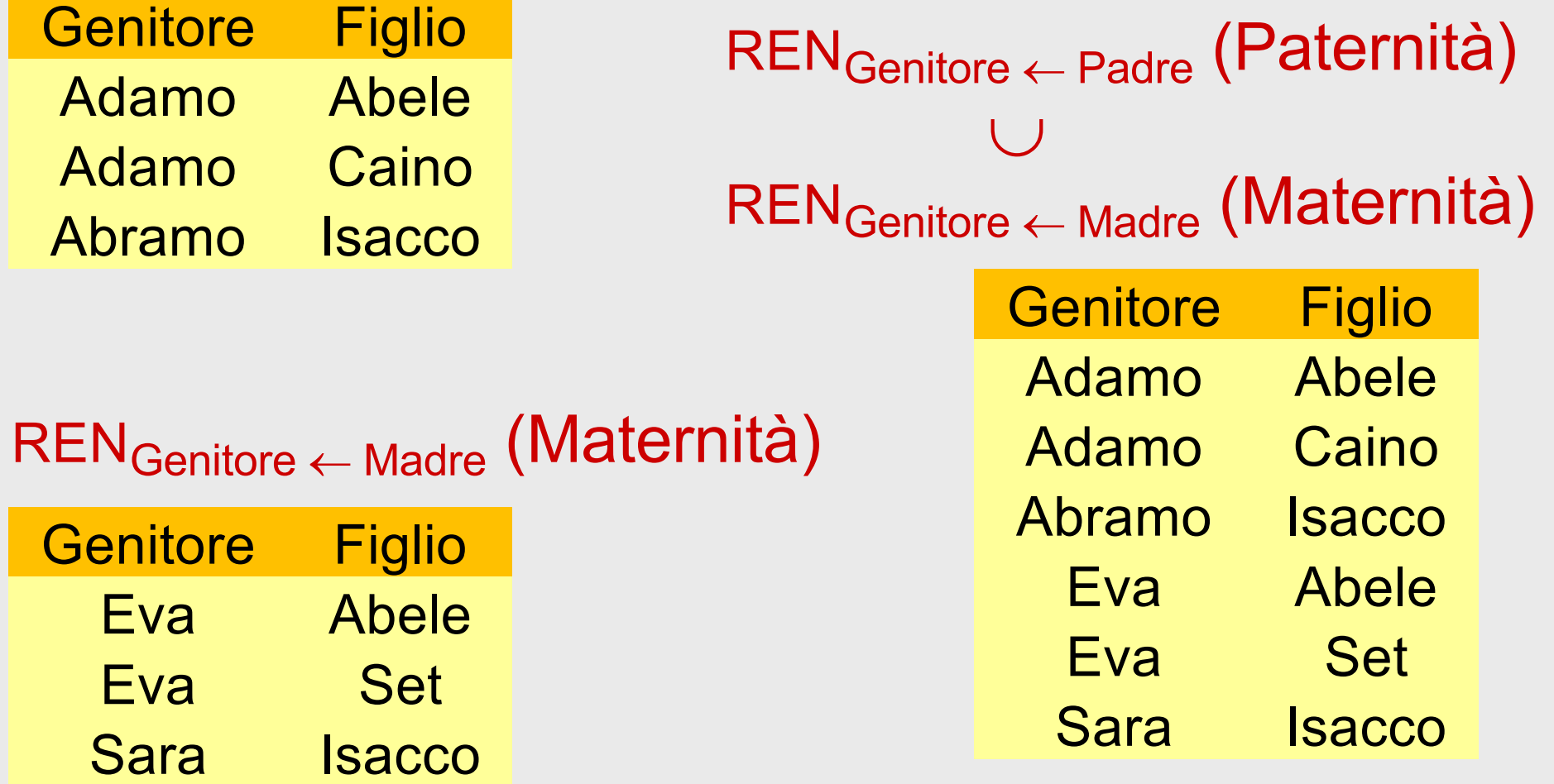

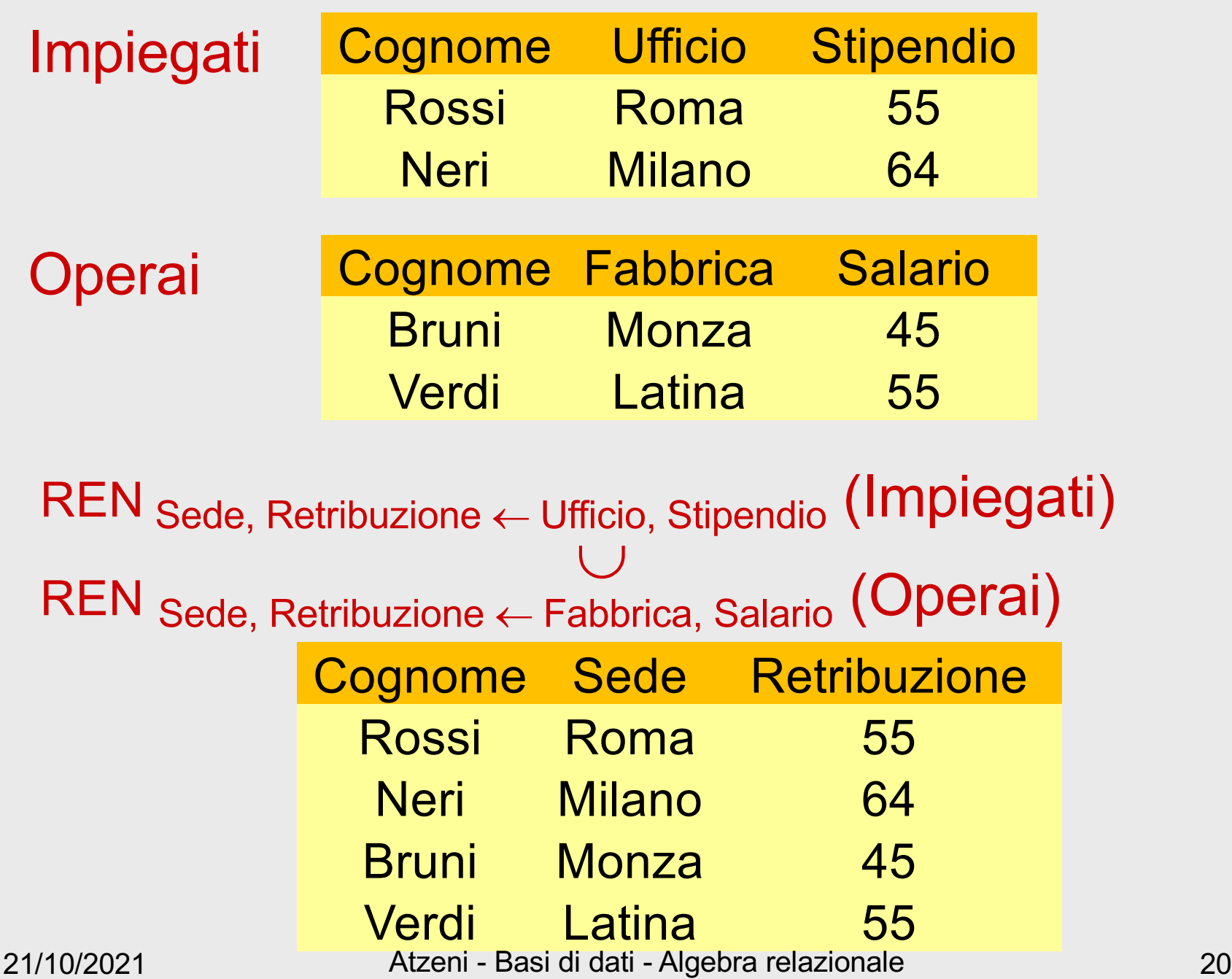

### **Selezione**

• "seleziona" da una relazione le ennuple che soddisfano una condizione

#### Impiegati

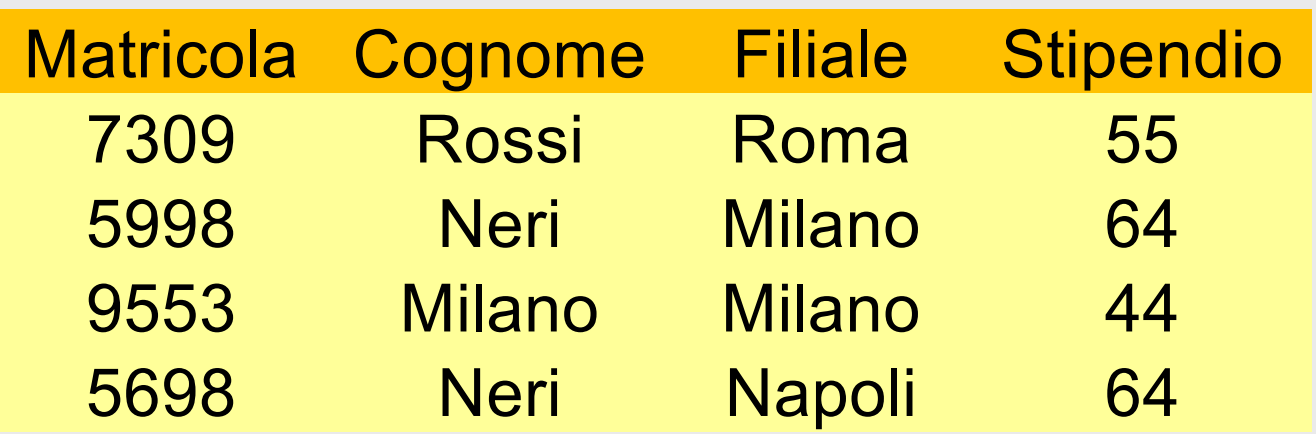

- impiegati che
	- guadagnano più di 50
	- guadagnano più di 50 e lavorano a Milano
	- hanno lo stesso nome della filiale presso cui lavorano

#### **Selezione, sintassi e semantica**

- · alla lavagna
- · simbolo **SEL**  $\sigma$

• impiegati che guadagnano più di 50

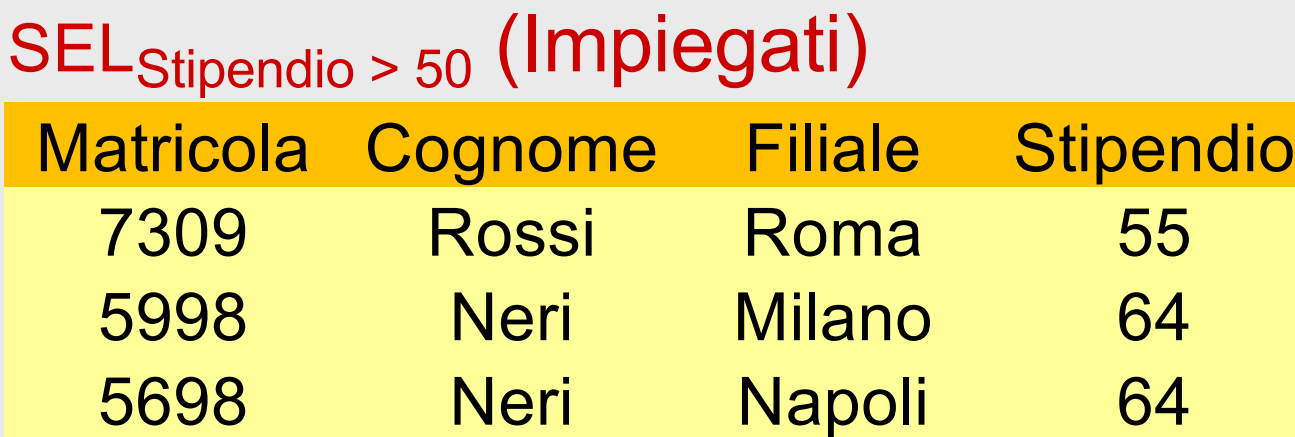

#### SELStipendio > 50 (Impiegati)

• impiegati che guadagnano più di 50 e lavorano a Milano

SEL<sub>Stipendio > 50 AND Filiale = 'Milano'</sub> (Impiegati)<br>
Matricola Cognome Filiale Stipendio<br>
5998 Neri Milano 64 Matricola Cognome Filiale Stipendio 5998 Neri Milano 64

SELStipendio > 50 AND Filiale = 'Milano' (Impiegati)

21/10/2021 Atzeni - Basi di dati - Algebra relazionale 27

• impiegati che hanno lo stesso nome della filiale presso cui lavorano

SEL <sub>Cognome</sub> = Filiale (Impiegati)<br>
Matricola Cognome Filiale Stiper<br>
9553 Milano Milano 44 Matricola Cognome Filiale Stipendio 9553 Milano Milano 44

$$
SEL_{Cognome = Filiale}(Impiegati)
$$

#### **Selezione e proiezione**

- operatori "ortogonali"
	- alla lavagna

### **Selezione e proiezione**

- operatori "ortogonali"
- selezione:
	- decomposizione orizzontale
- proiezione:
	- decomposizione verticale

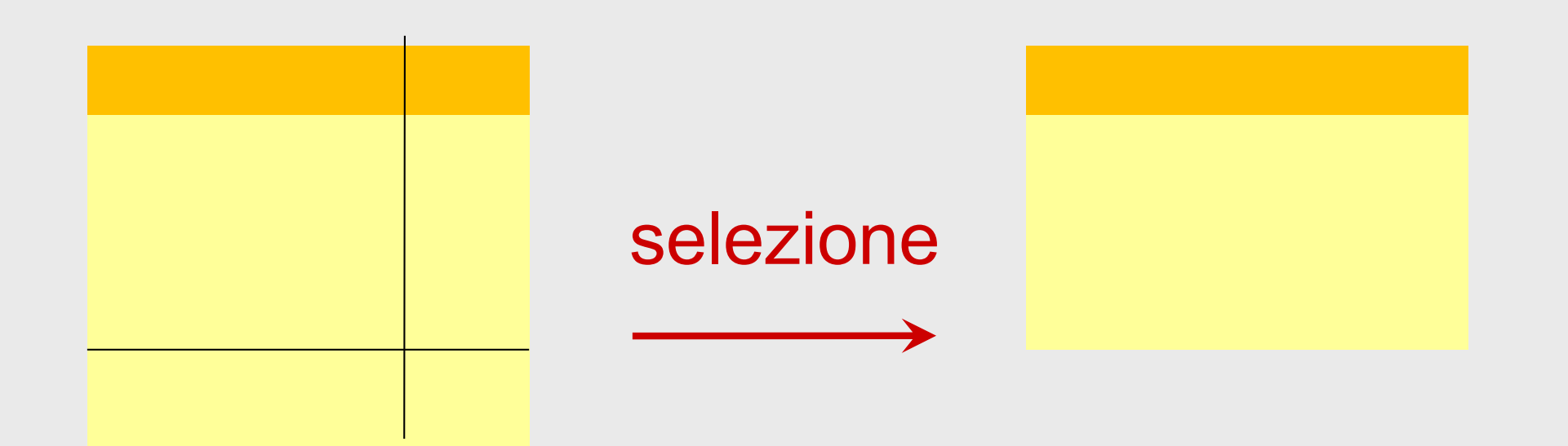

# proiezione

# **Proiezione**

- decompone "verticalmente":
	- "tutte" le ennuple, alcuni attributi

#### Impiegati

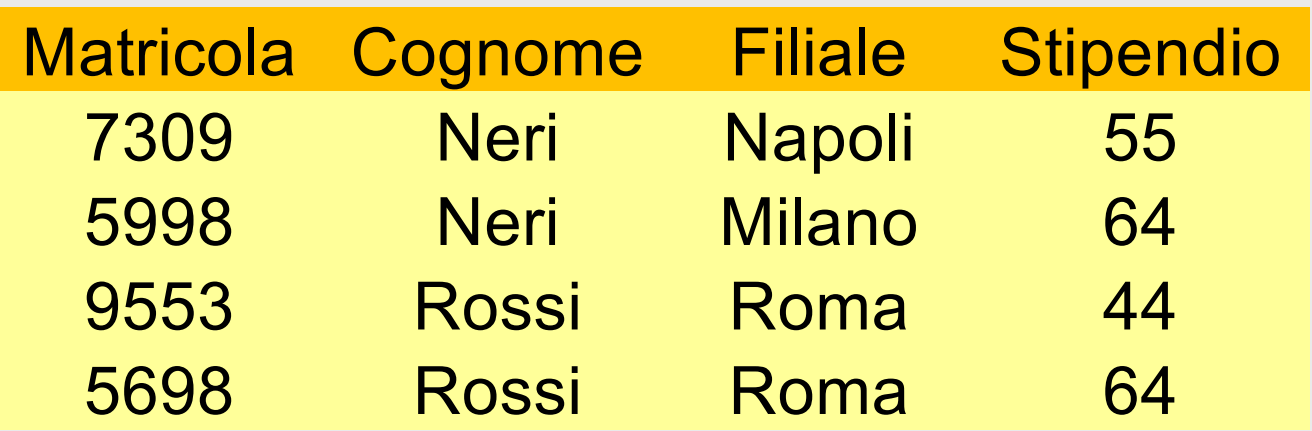

- per tutti gli impiegati:
	- matricola e cognome
	- cognome e filiale

#### **Proiezione, sintassi e semantica**

• alla lavagna

• matricola e cognome di tutti gli impiegati

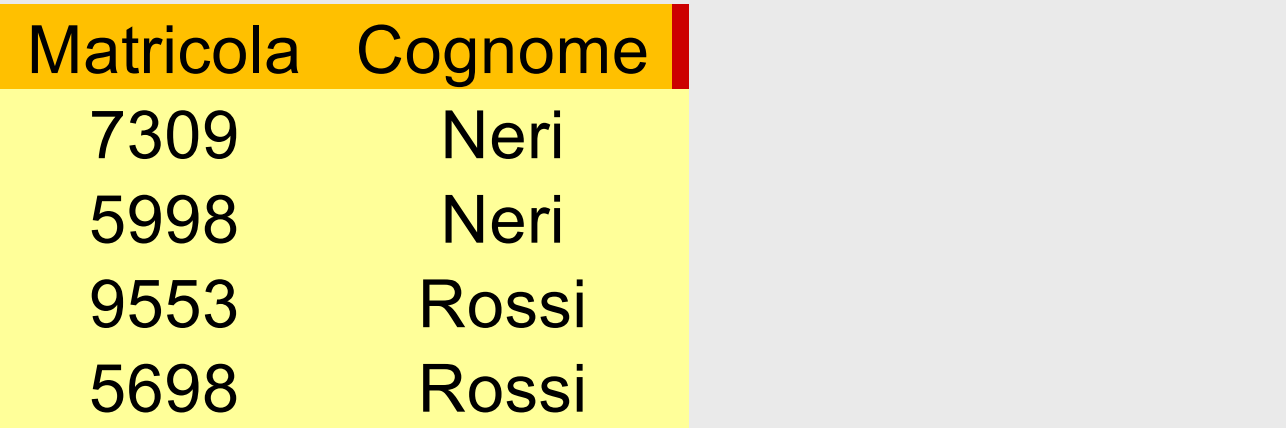

#### PROJ Matricola, Cognome (Impiegati)

• cognome e filiale di tutti gli impiegati

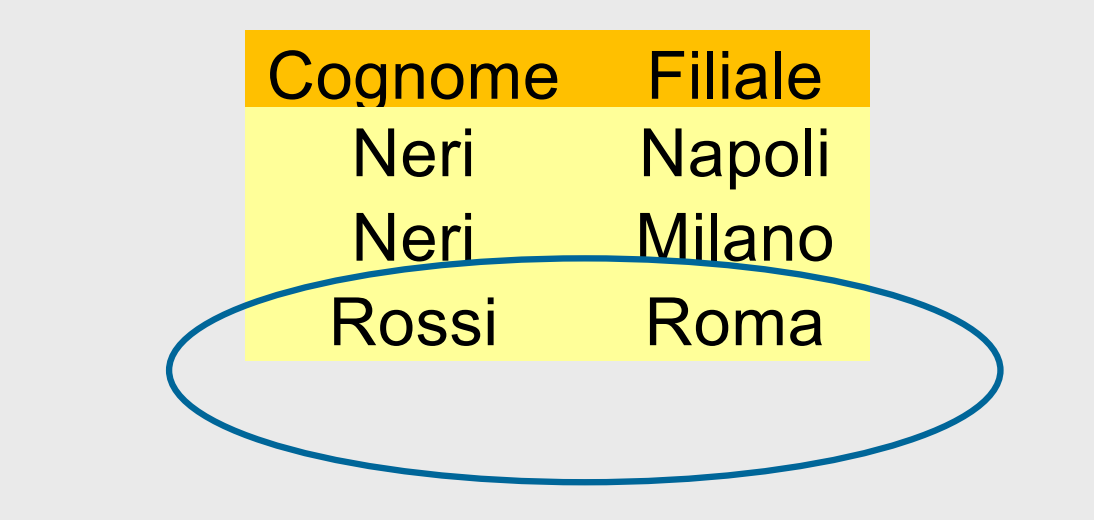

PROJ Cognome, Filiale (Impiegati)

### **Cardinalità delle proiezioni**

- Una proiezione
	- contiene al più tante ennuple quante l'operando
	- può contenerne di meno
- Quando possiamo essere sicuri che non siano di meno?

### **Cardinalità delle proiezioni**

- Proprietà interessante:
	- se X è una superchiave di R, allora  $PROJ<sub>x</sub>(R)$  contiene esattamente tante ennuple quante R

### **Selezione con valori nulli**

#### Impiegati

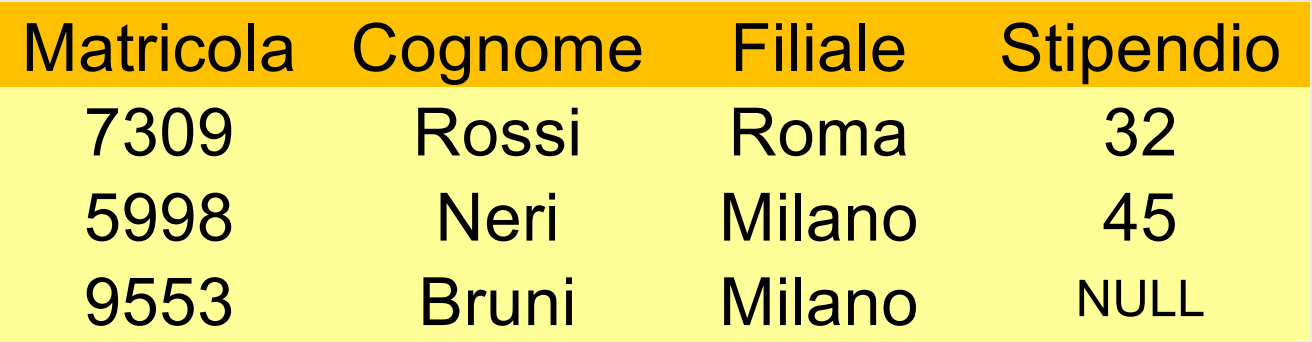

#### SEL Stipendio > 40 (Impiegati)

- la condizione atomica è vera solo per valori non nulli
- vediamo su Relax (relazione ImpiegatiTer) http://dbis-uibk.github.io/relax/calc/gist/1a9dc6cd0f3478388fc177dfc9b5a314

### **Un risultato non desiderabile**

SEL  $_{Stipendio>40}$  (Persone)  $\cup$  SEL  $_{Stipendio\le40}$  (Persone)  $\neq$ Persone

- Vediamo su Relax.
- Perché?
	- Perché le selezioni vengono valutate separatamente!
- Ma anche

 $\text{SEL}_{\text{Stipendio}>40\,\vee\,\text{Stipendio}\leq40}$  (Persone)  $\neq$  Persone

- Perché?
	- Perché anche le condizioni atomiche vengono valutate separatamente!

# **Selezione con valori nulli: soluzione**

SEL Stipendio > 40 (Impiegati)

- la condizione atomica è vera solo per valori non nulli
- per riferirsi ai valori nulli esistono forme apposite di condizioni:

#### IS NULL IS NOT NULL

• si potrebbe usare (ma non serve) una "logica a tre valori" (vero, falso, sconosciuto)

#### **Nota bene**

• RelaX usa

#### $\ldots$  = null

• Quindi:

SEL Stipendio>40 (Persone)  $\cup$  SEL Stipendio $\leq$ 40 (Persone)  $\cup$ SEL Stipendio IS NULL (Persone)

SEL Stipendio>40  $\vee$  Stipendio $\leq$ 40  $\vee$  Stipendio IS NULL (Persone)

=

=

Persone
### Impiegati

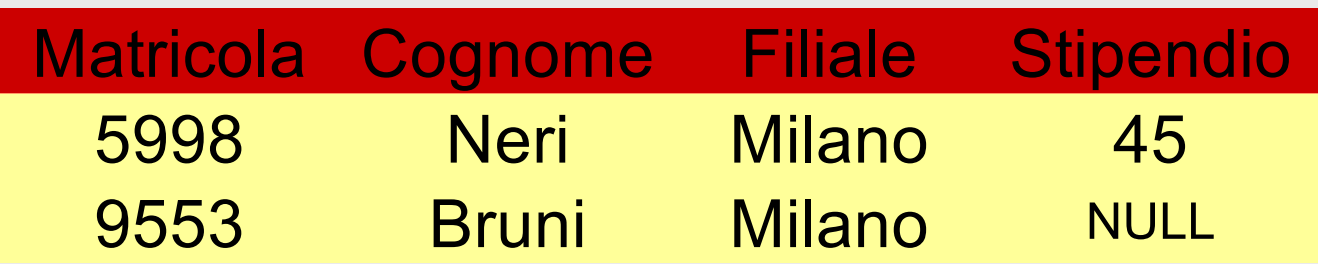

### SEL (Stipendio > 40) OR (Stipendio IS NULL) (Impiegati)

### **Selezione e proiezione**

• Combinando selezione e proiezione, possiamo estrarre interessanti informazioni da una relazione

• matricola e cognome degli impiegati che guadagnano più di 50

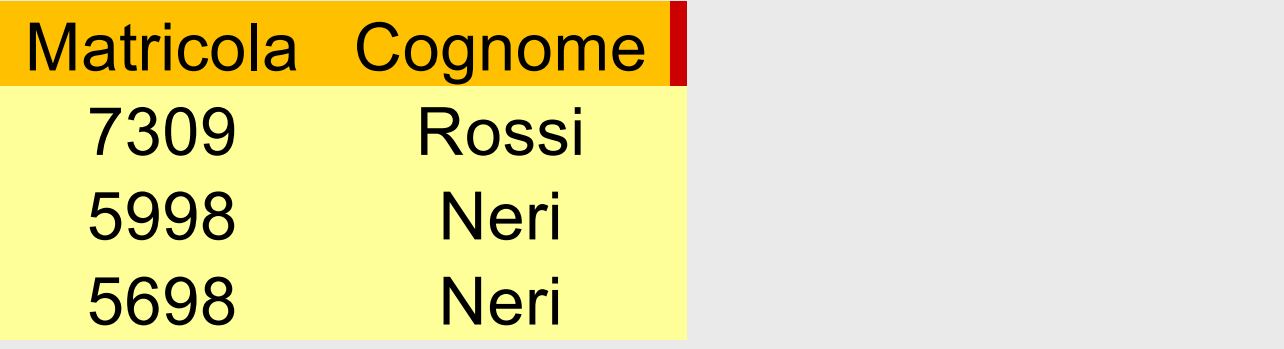

**SELStipendio > 50 PROJMatricola,Cognome ( ) (Impiegati)** 

21/10/2021 Atzeni - Basi di dati - Algebra relazionale 48

- Combinando selezione e proiezione, possiamo estrarre informazioni da una relazione
- Invece non possiamo
	- calcolare informazioni derivate
	- correlare informazioni presenti in relazioni diverse, né informazioni in ennuple diverse di una stessa relazione
- Vediamo altri operatori che permettono queste attività

## **Aggregazione**

- Il contenuto delle basi di dati viene spesso aggregato:
	- Il voto massimo nell'esame di basi di dati
	- Il voto medio per ciascun esame
	- Il numero di CFU conseguiti da ciascuno studente

## **Aggregazione, sintassi e semantica**

**s** Sintassi

AGG AttributiRaggruppamento; Funzione (Attributo), ... (Operando)

- *Funzione:* count, sum, avg, max, min
- Semantica
	- . Il risultato contiene la proiezione sugli attributi di raggruppamento e il valore delle funzioni in corrispondenza al sottoinsieme raggruppato
- $\cdot$  simbolo più compatto ...  $\gamma$  (da GROUP BY)

### **Versione semplice**

- Senza attributo di raggruppamento
- Calcolo sull'intera relazione

*AGG Funzione (Attributo) (Operando)* o meglio *AGG Funzione (Attributo) → Nome (Operando)*

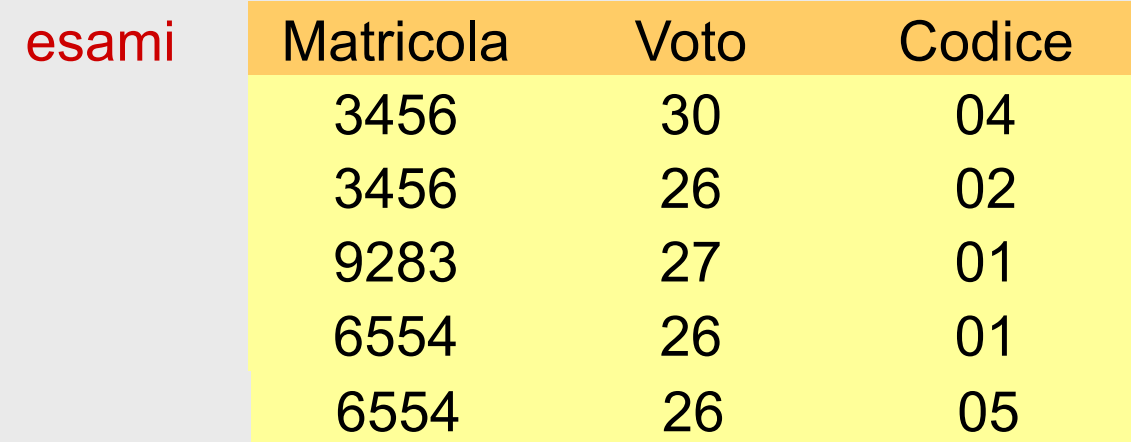

• Il numero totale di esami

AGG count(\*) *→* NumeroEsami (esami)

NumeroEsami 5

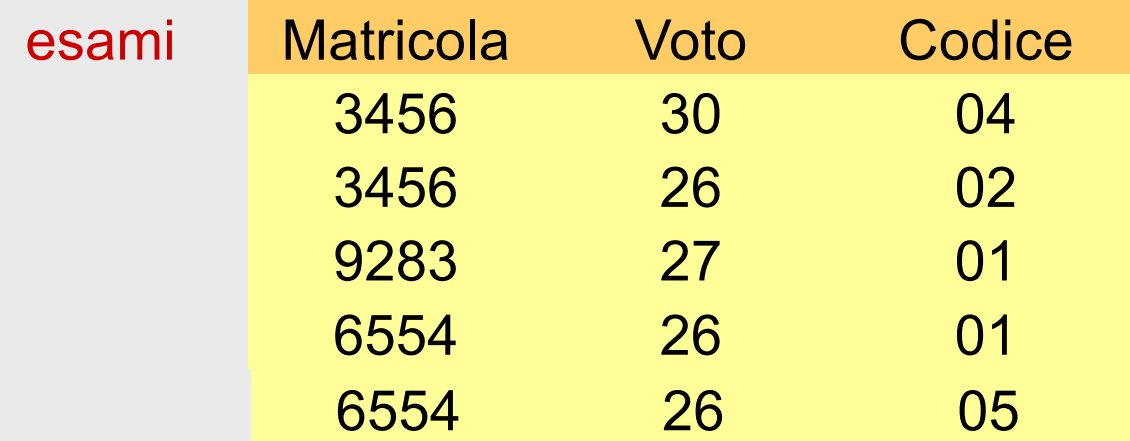

• Il voto medio complessivo

 $AGG_{avg(Voto)} \rightarrow$  MediaGenerale (esami)

**MediaGenerale** 27

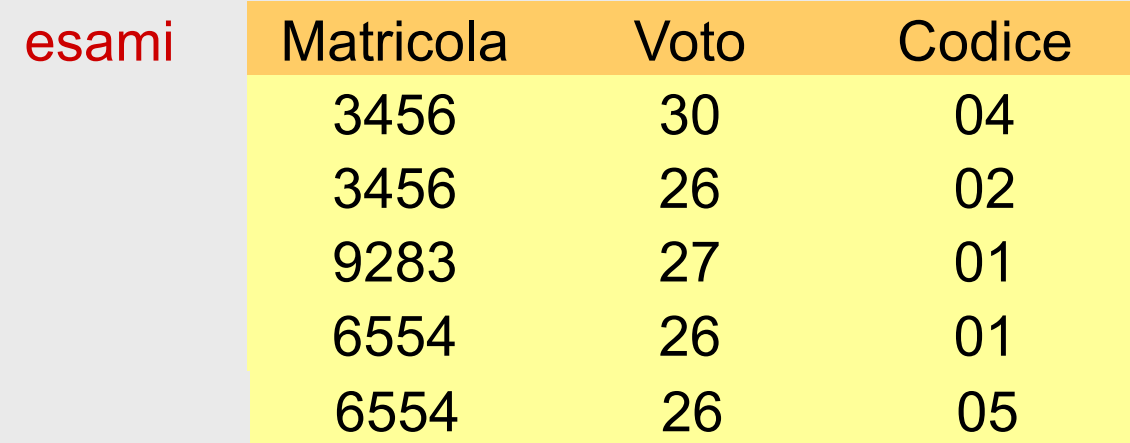

• Il numero di esami e il voto medio complessivo

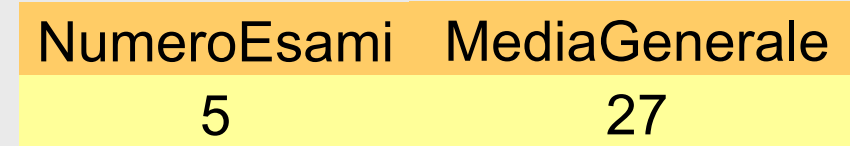

 $AGG_{count(^*)} \rightarrow$  NumeroEsami, avg(Voto)  $\rightarrow$  MediaGenerale (esami)

γ count(\*) → NumeroEsami, avg(Voto) → Media (Esami)

### **Versione completa**

- Con attributi di raggruppamento
- Calcolo sulle partizioni

*AGG AttributiRaggruppamento; Funzione (Attributo), … (Operando)*

o meglio

*AGG AttributiRaggruppamento; Funzione (Attributo) → Nome, … (Operando)*

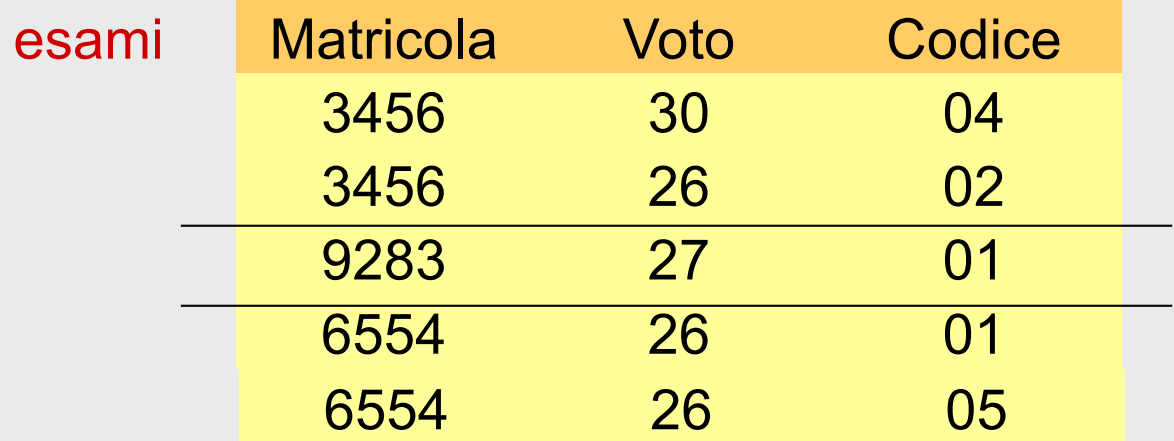

• Il voto medio per ciascuno studente

AGG Matricola; avg(Voto) *→* Media (esami)

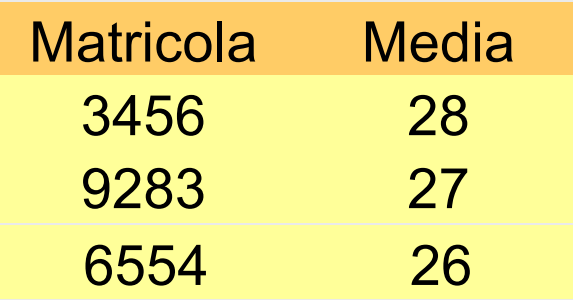

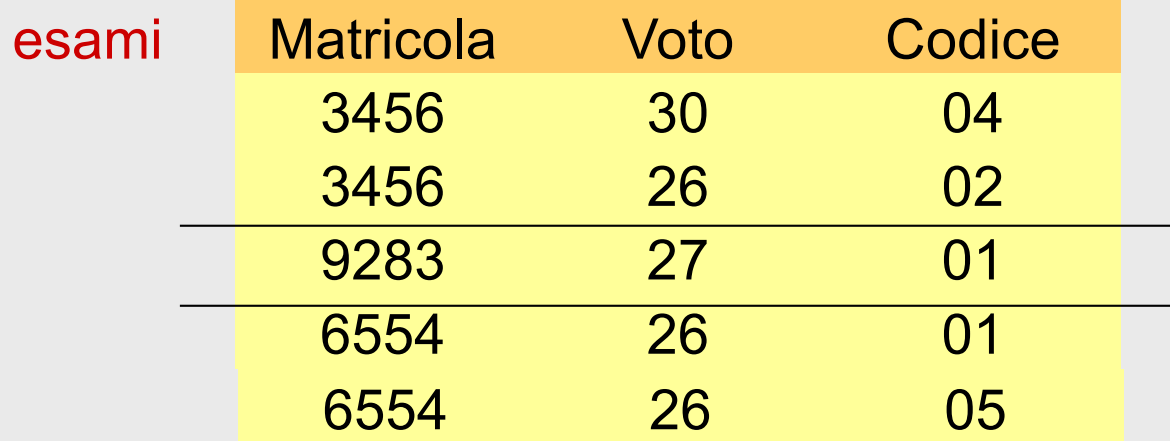

• Numero esami e voto medio per ciascuno studente

 $AGG$  Matricola; avg(Voto)  $\rightarrow$  Media, count(\*)  $\rightarrow$  NumEsami (esami)

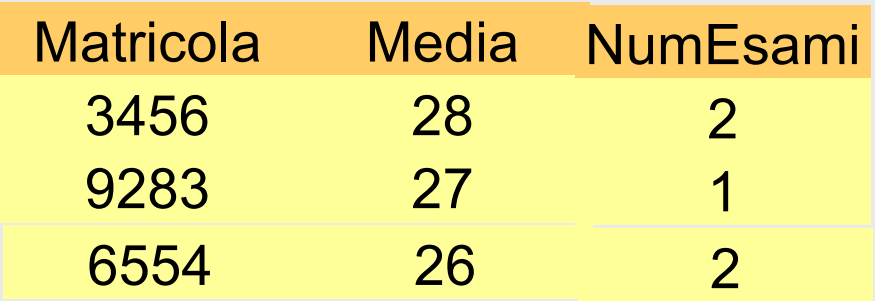

### **Valori nulli**

• vengono trattati correttamente (cioè ignorati nelle medie, nelle somme e nei conteggi)

### **count**

- count(\*) conta le ennuple
- count(A) conta le ennuple che hanno il valore di A
	- non i valori distinti di A
	- quindi in assenza di valori il risultato è lo stesso, in presenza di valori nulli per A
		- count(A) è il numero di ennuple che non hanno il valore nullo

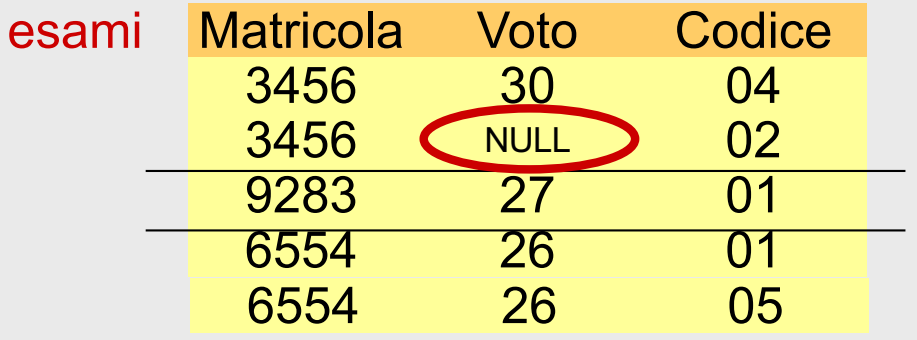

• Numero esami e voto medio per ciascuno studente AGG Matricola; avg(Voto) → Media, count(\*) → NumEsami (esami)

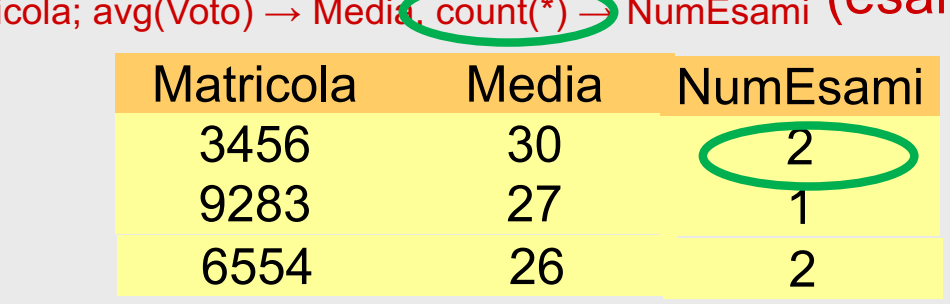

• Numero voti e voto medio per ciascuno studente AGG Matricola; avg(Voto) → Media, count(Voto) → NumVoti (esami)

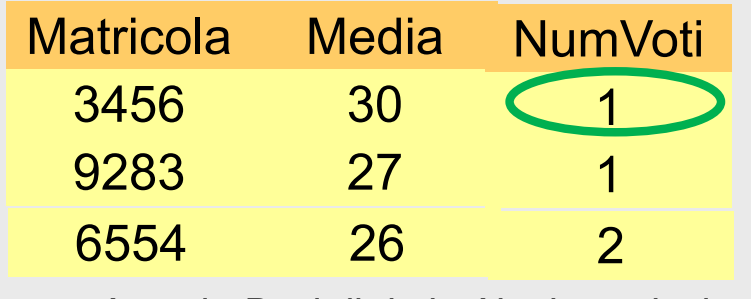

21/10/2021 Atzeni - Basi di dati - Algebra relazionale 62

## **Join**

- il join è l'operatore più interessante dell'algebra relazionale
- permette di correlare dati in relazioni diverse

### **Il solito esempio**

### **(con nomi di attributi modificati in "esami")**

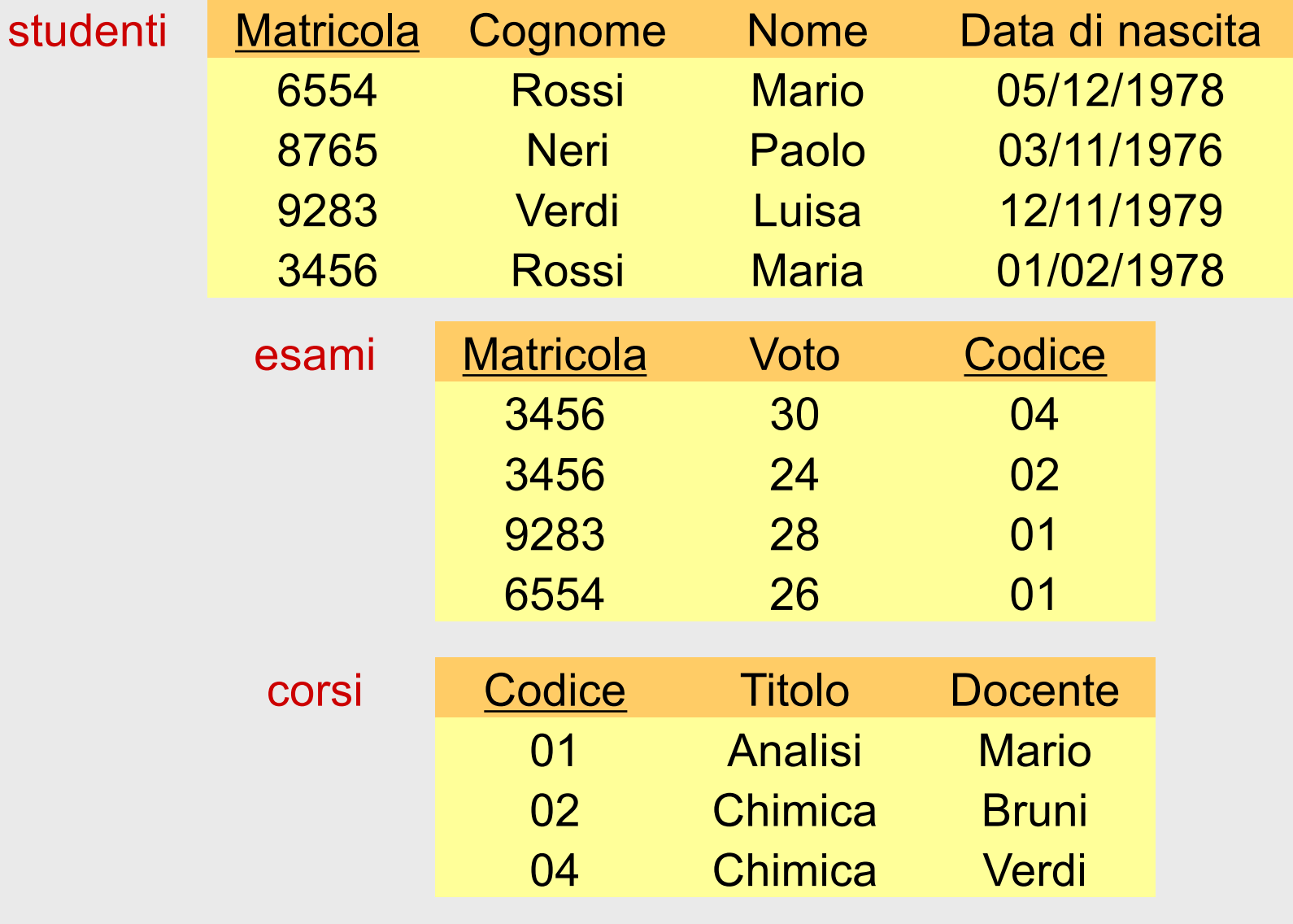

21/10/2021 Atzeni - Basi di dati - Algebra relazionale 64

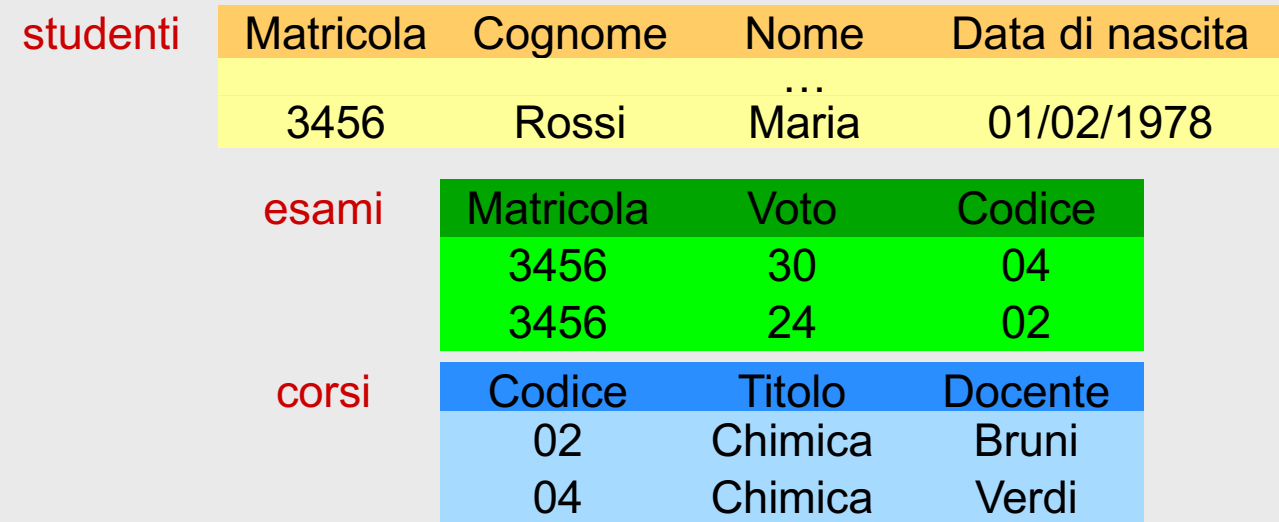

#### (studenti JOIN esami) JOIN corsi

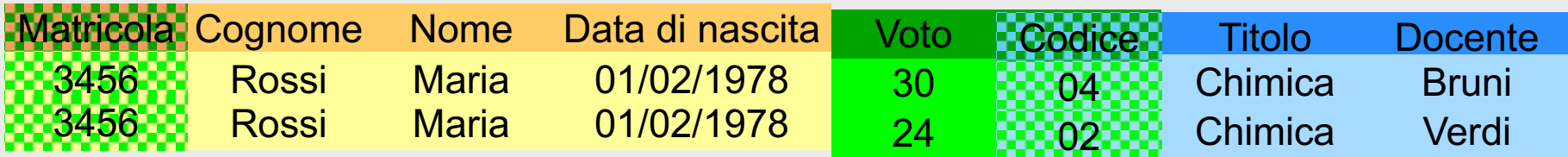

### **Join naturale**

- operatore binario (generalizzabile)
- produce un risultato
	- sull'unione degli attributi degli operandi
	- con ennuple costruite ciascuna a partire da una ennupla di ognuno degli operandi

### **Join, sintassi e semantica**

• alla lavagna

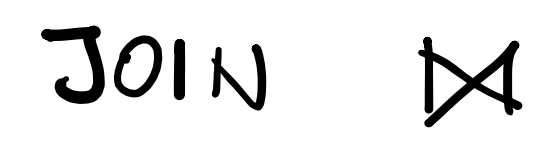

3010 NATURALE

\n
$$
R_{1}(\mathsf{X}_{1}) \quad R_{2}(\mathsf{X}_{2})
$$
\n
$$
R_{1}MR_{2} = \{t \text{ su } X_{1}X_{2} \mid
$$
\n
$$
2 \text{ sistomo } t_{1} \in R_{1}e^{t_{2} \in R_{2}}
$$
\n
$$
t[X_{1}] = t_{1} e^{t[X_{2}]} = t_{2}
$$

### **Esempi**

- alla lavagna
	- join completo, non completo, vuoto, mxn

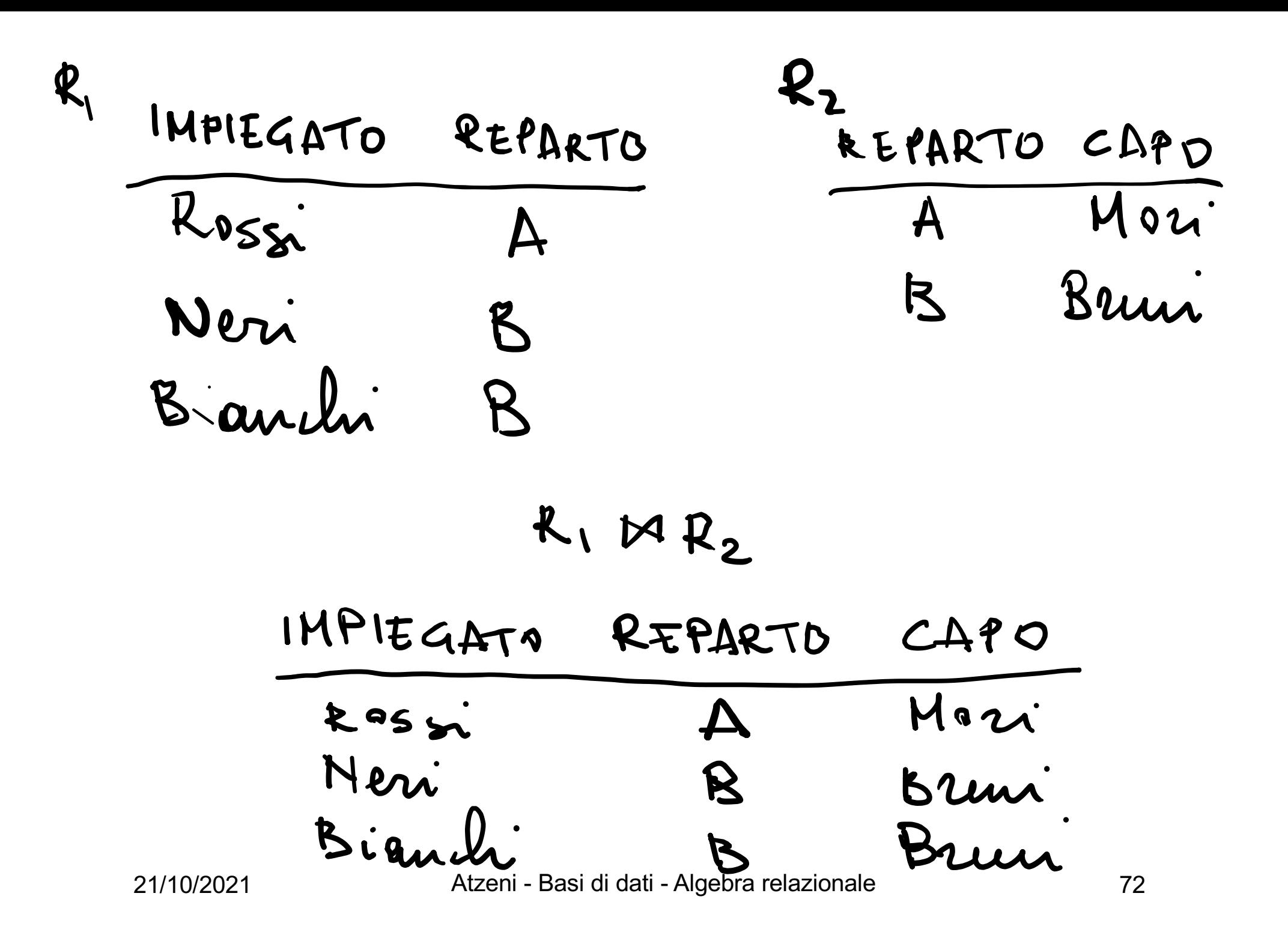

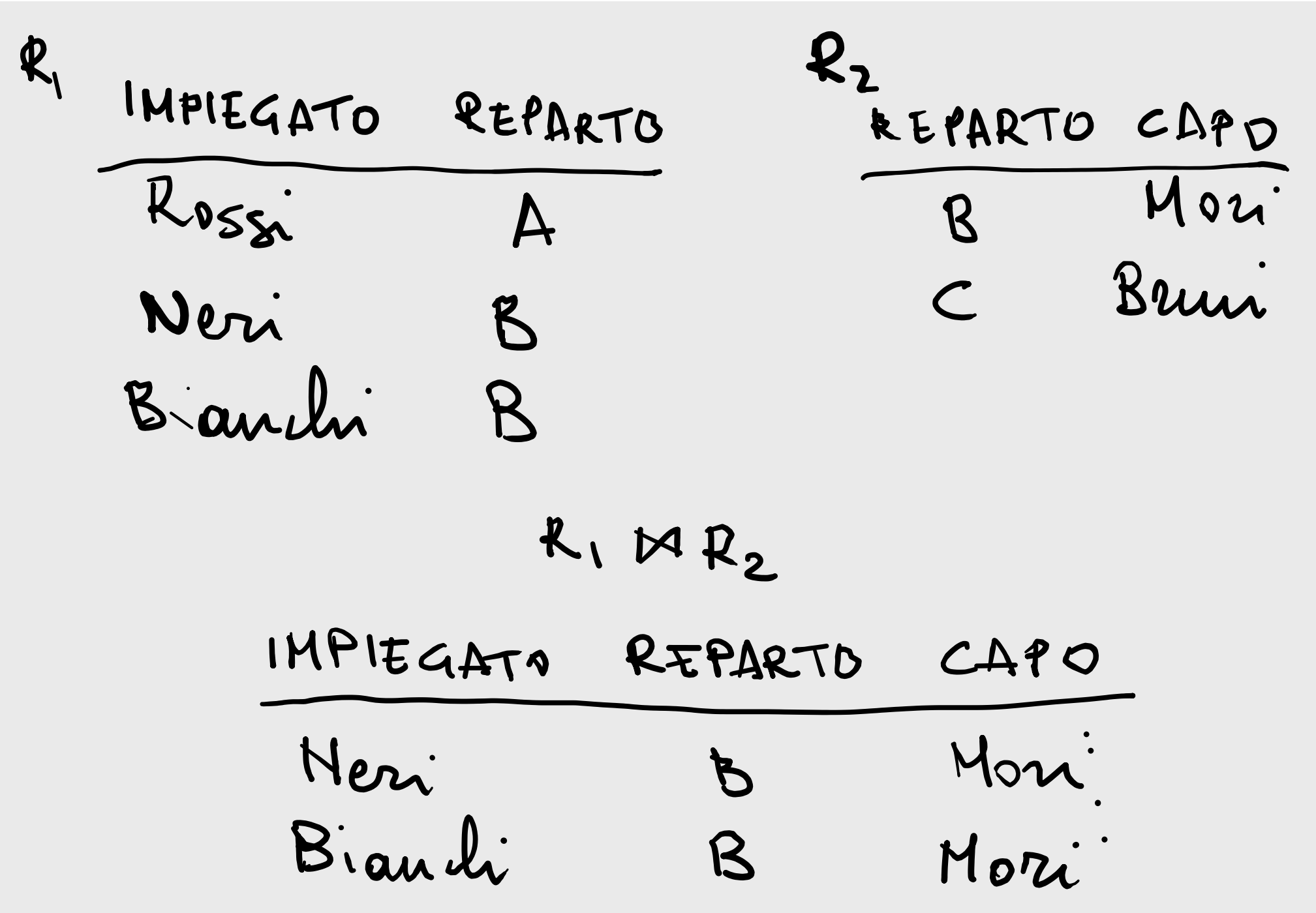

21/10/2021 Atzeni - Basi di dati - Algebra relazionale 73

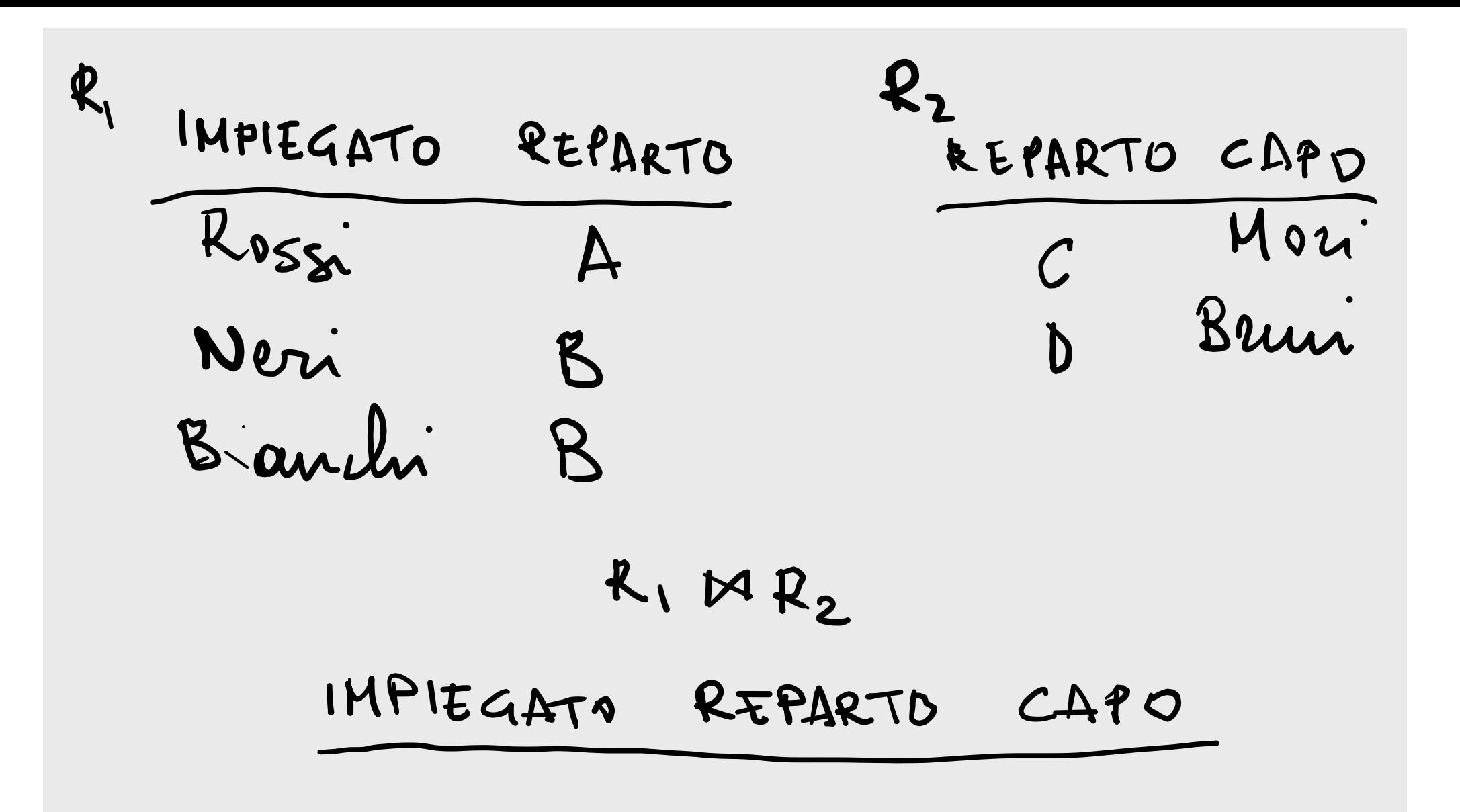

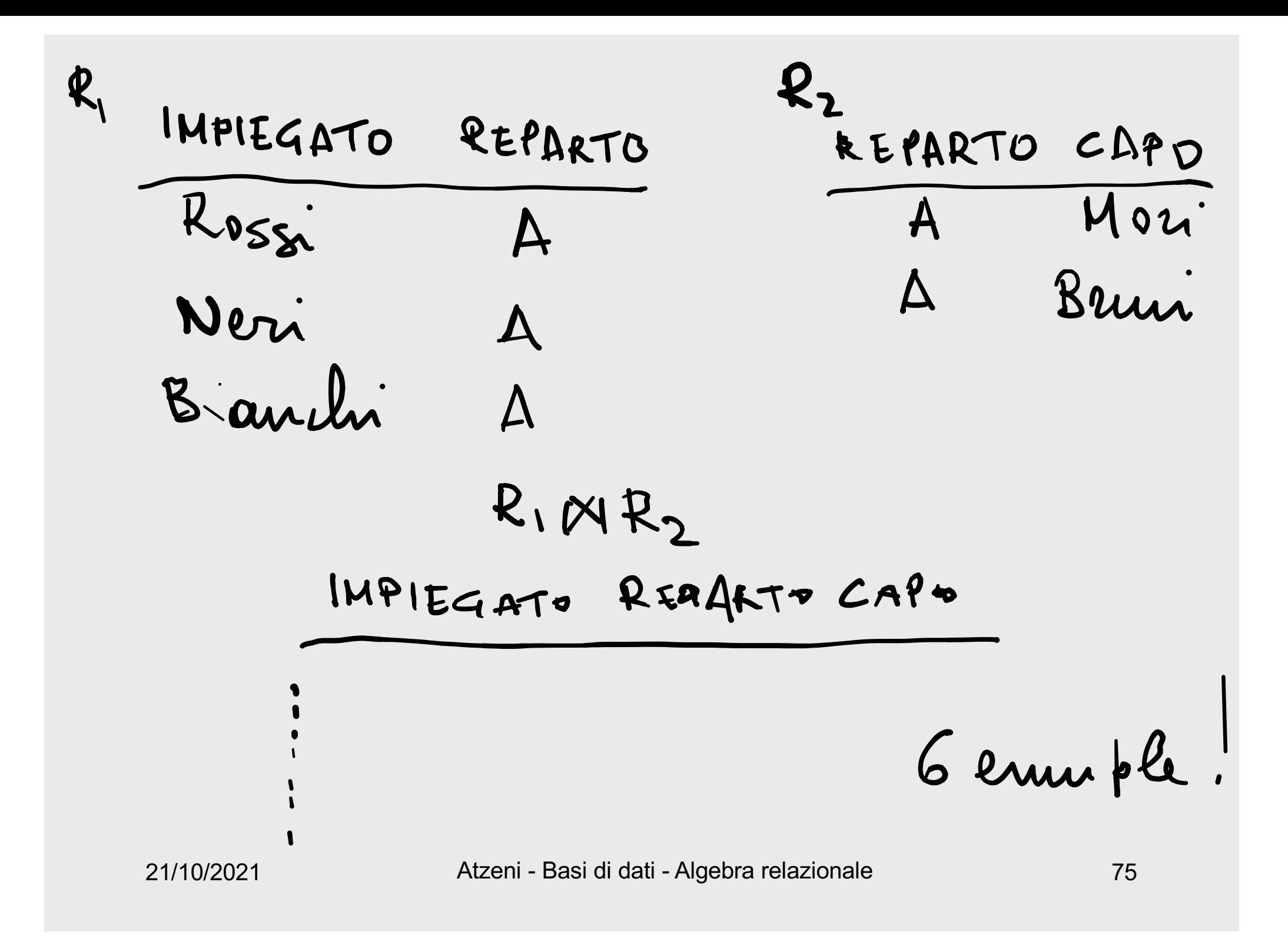

 $R_1$  $B$  C  $R_{2}$  $\boldsymbol{\mathsf{\mu}}$ BCD  $\mathbf{2}$  $\mathbf I$  $\mathbf{Z}$  $\mathbf{2}$  $\mathbf{3}$  $\overline{2}$  $\overline{2}$  $\overline{2}$ 

 $R_1 M R_2$ <br> $B C 5$  $224$  $\mathbf{3}$ 21/10/2021 Atzeni - Basi di dati - Algebra relazionale 76

### **Cardinalità del join**

- Il join di  $R_1 e R_2$  contiene un numero di ennuple
	- alla lavagna (chiavi, vincoli integrità referenziale)

…

# $|R_1|$  $R_{1}$  $R_{2}$  $R,$  $0 \leq |R_1 \Join R_2| \leq |R_1| \cdot |R_2|$

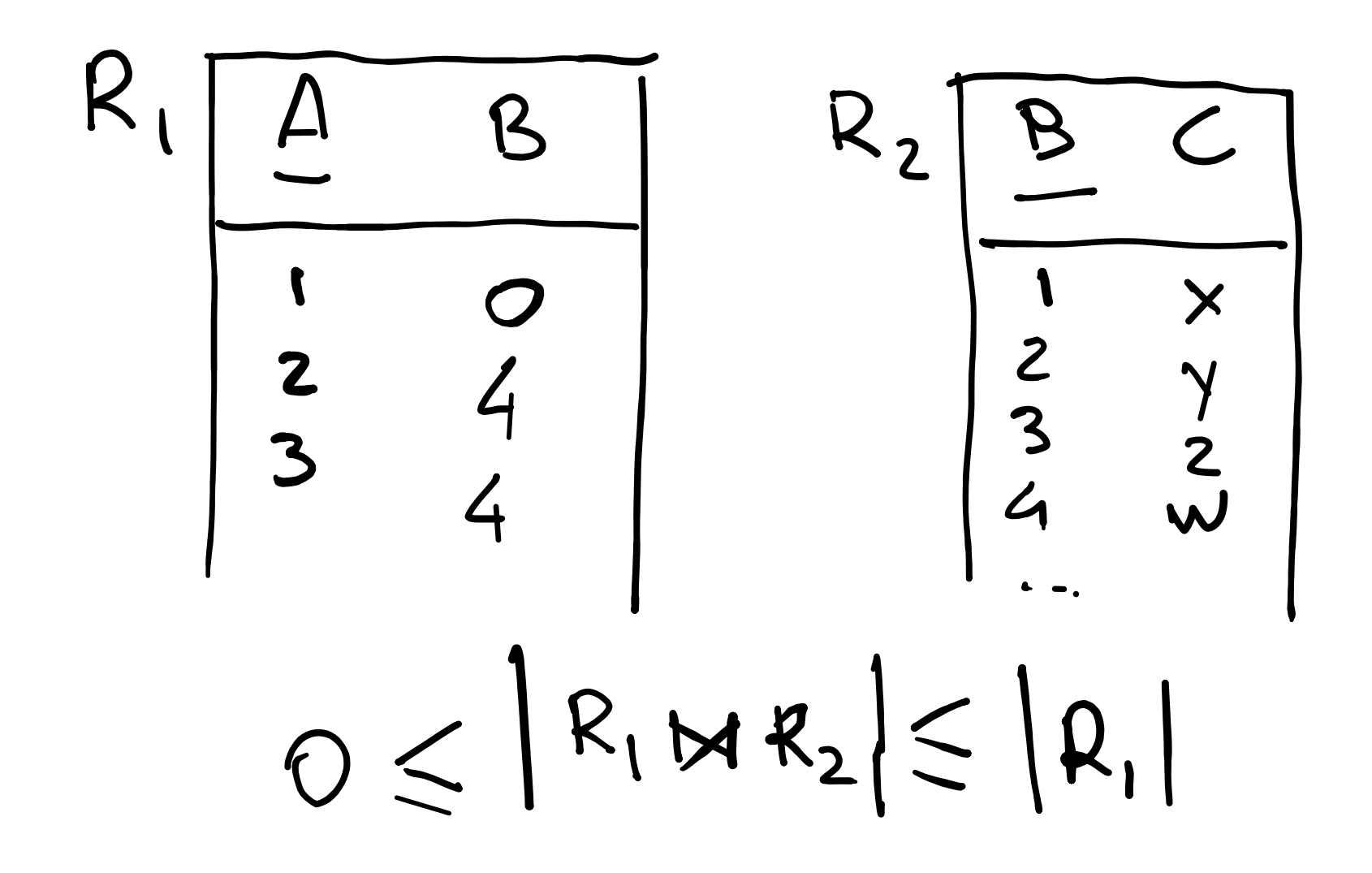

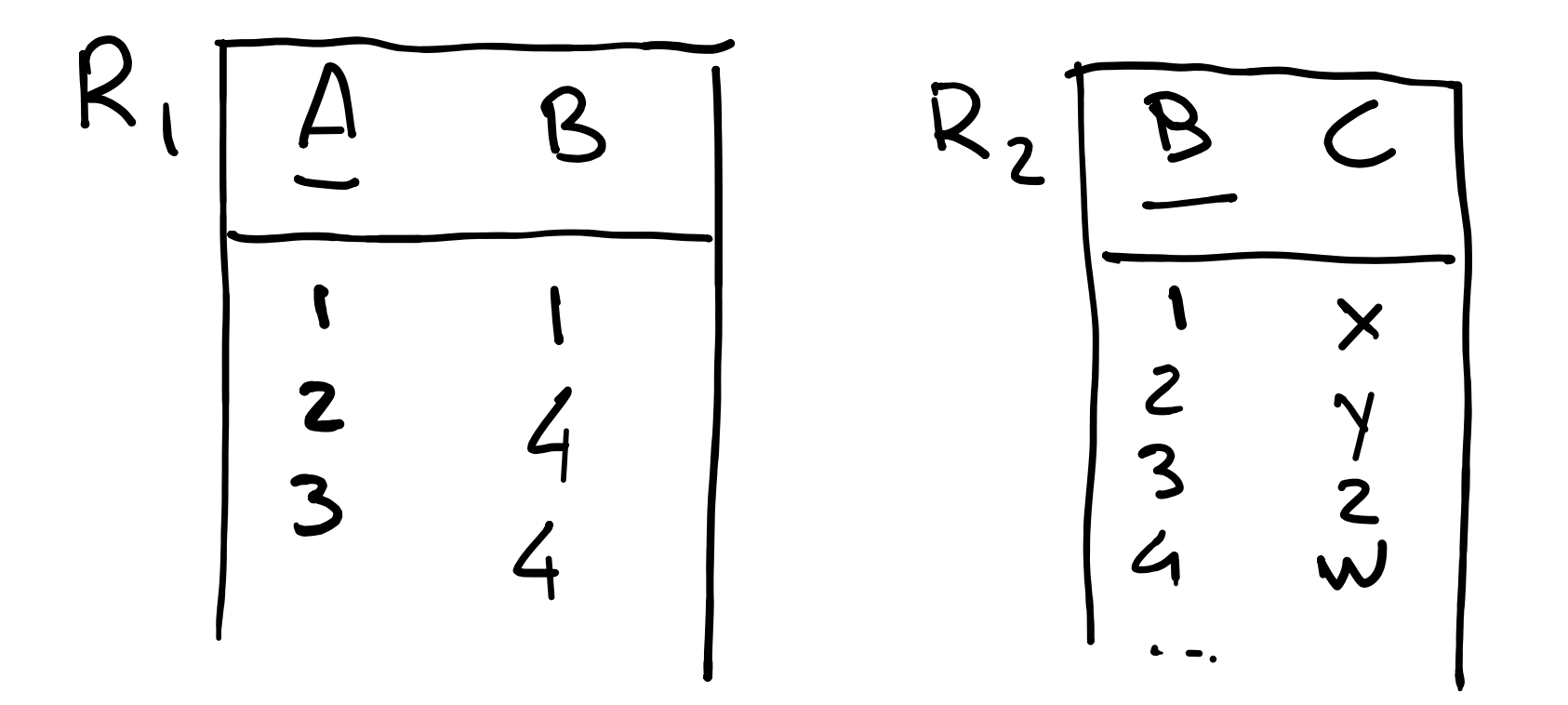

### **Cardinalità del join**

- Il join di  $R_1 e R_2$  contiene un numero di ennuple
	- compreso fra zero e il prodotto di  $|R_1|$  e  $|R_2|$
- se il join coinvolge una chiave di  $R<sub>2</sub>$ , allora il numero di ennuple è
	- compreso fra zero e  $|R_1|$
- se il join coinvolge una chiave di  $R<sub>2</sub>$  e un vincolo di integrità referenziale verso di essa, allora il numero di ennuple è
	- $\cdot$  pari a  $|R_1|$

### **Cardinalità del join, 2**

- $R_1(A,B)$ ,  $R_2(B,C)$
- in generale
	- $0 \leq |R_1 \text{ John } R_2| \leq |R_1| \times |R_2|$
- se  $B$  è chiave in  $R_2$
- $0 \leq |R_1|$  JOIN  $R_2| \leq |R_1|$ • se B è chiave in R<sub>2</sub> ed esiste vincolo di integrità referenziale fra B (in  $R_1$ ) e  $R_2$ :  $|R_1$  JOIN  $|R_2| = |R_1|$

### **Join, una difficoltà**

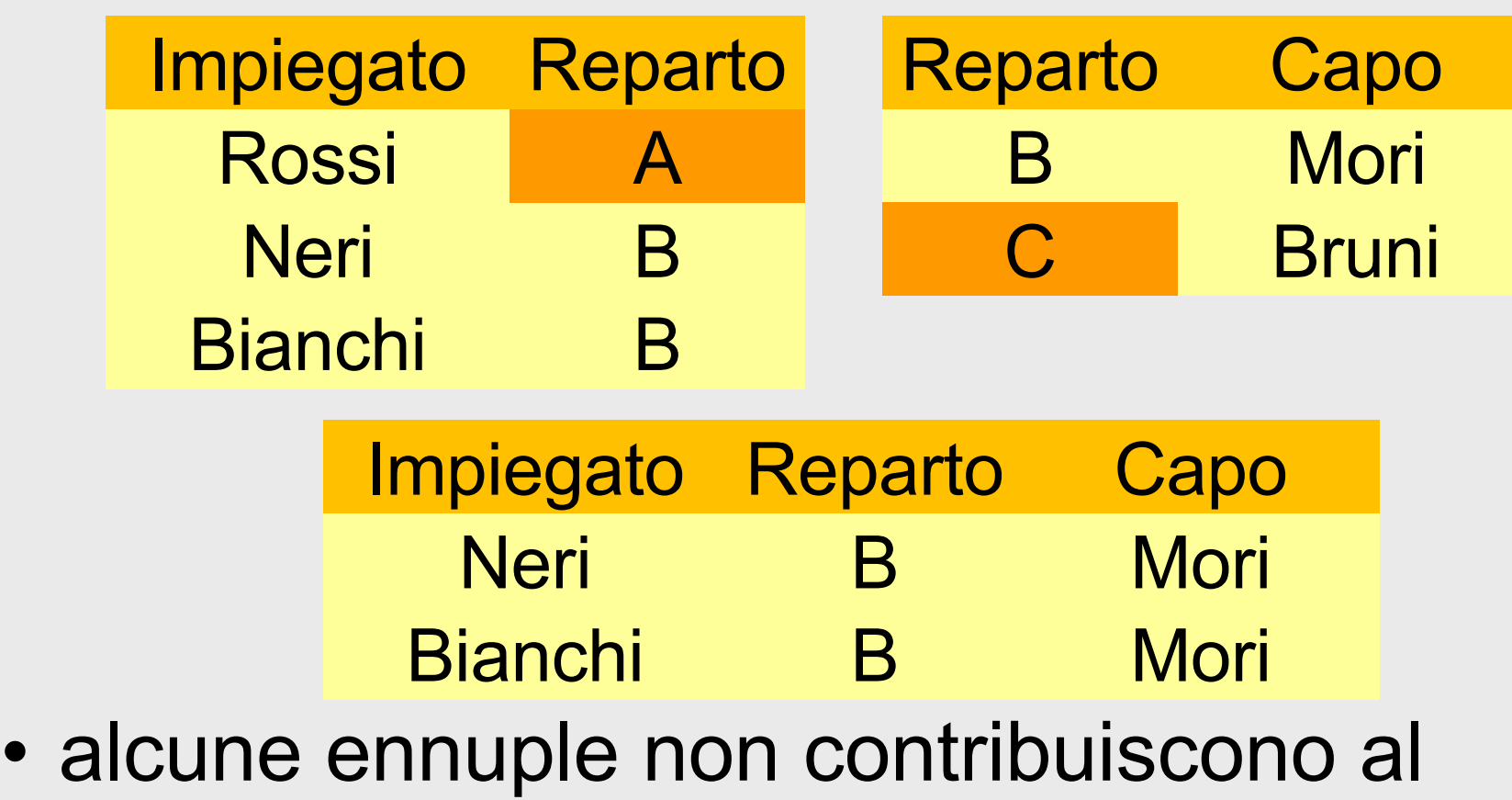

risultato: vengono "tagliate fuori"

### **Join esterno**

- Il join esterno estende, con valori nulli, le ennuple che verrebbero tagliate fuori da un join (interno)
- esiste in tre versioni:
	- sinistro, destro, completo
#### **Join, esterno**

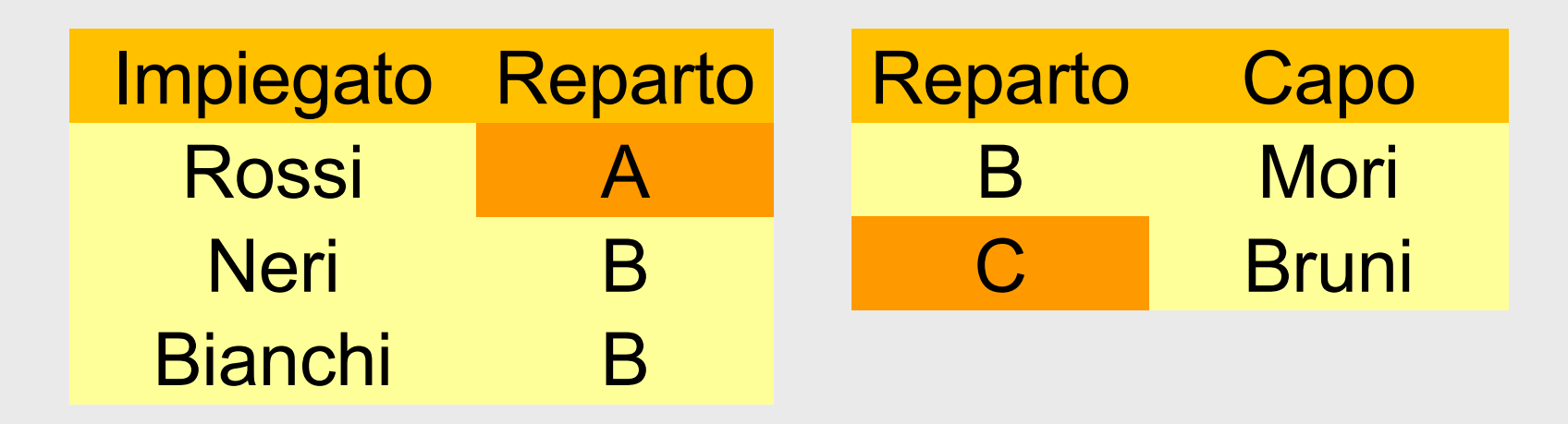

• Vedere anche su Relax (nella base di dati mostrata per gli esempi, usare R1 e R2)

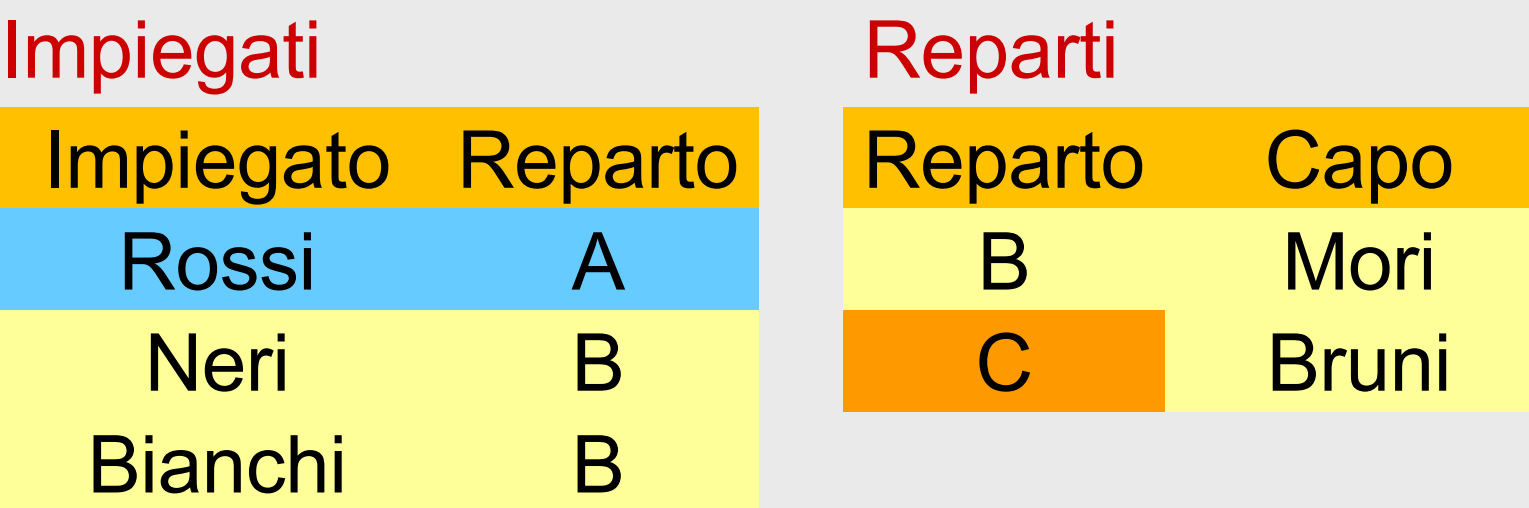

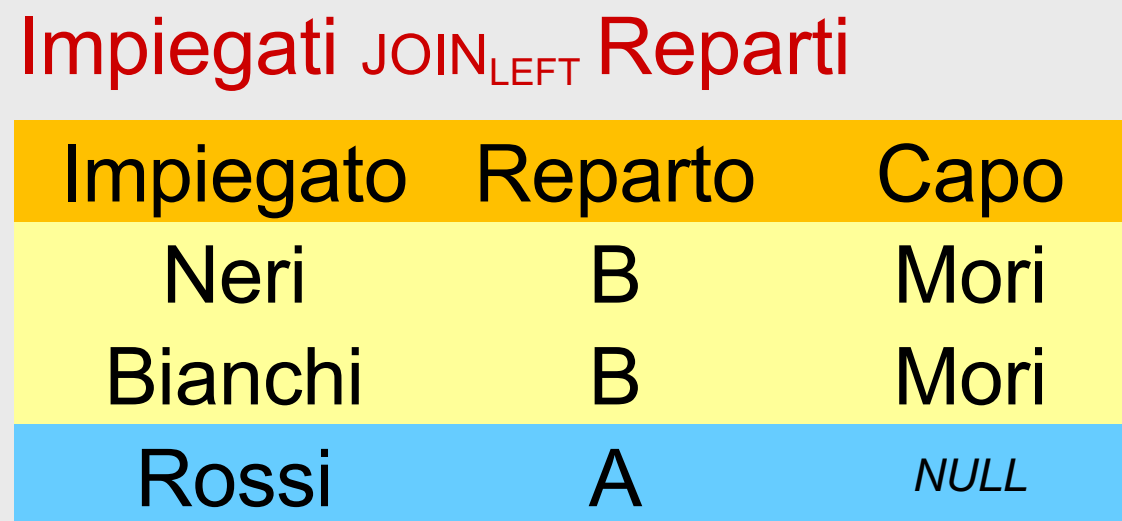

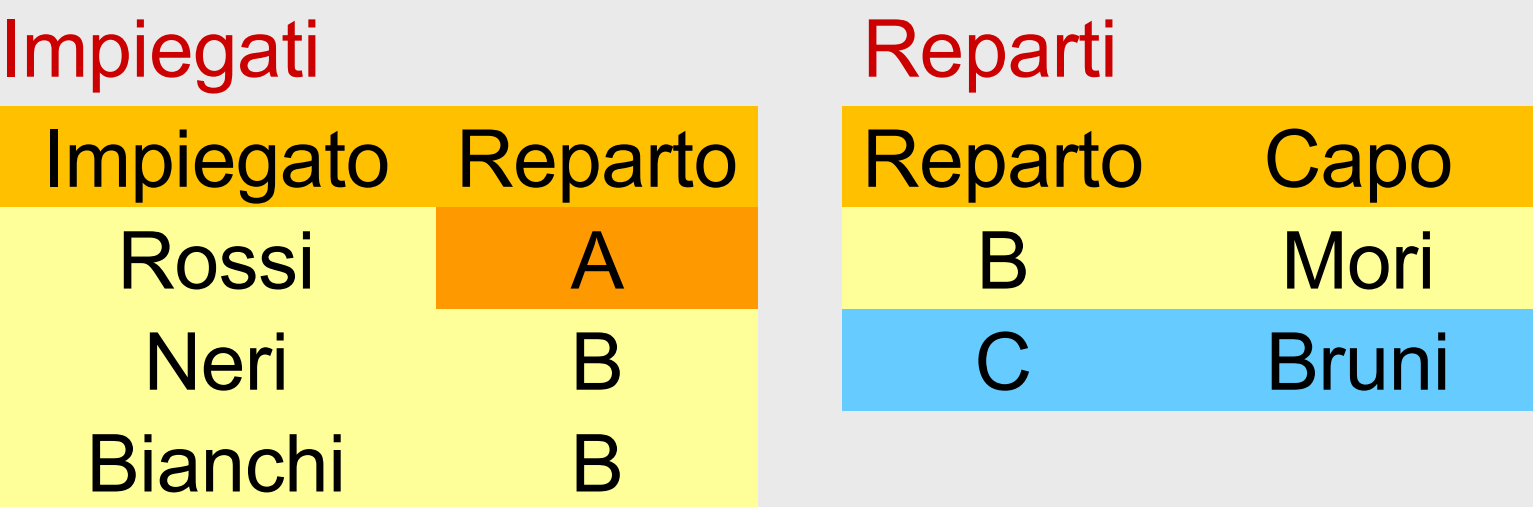

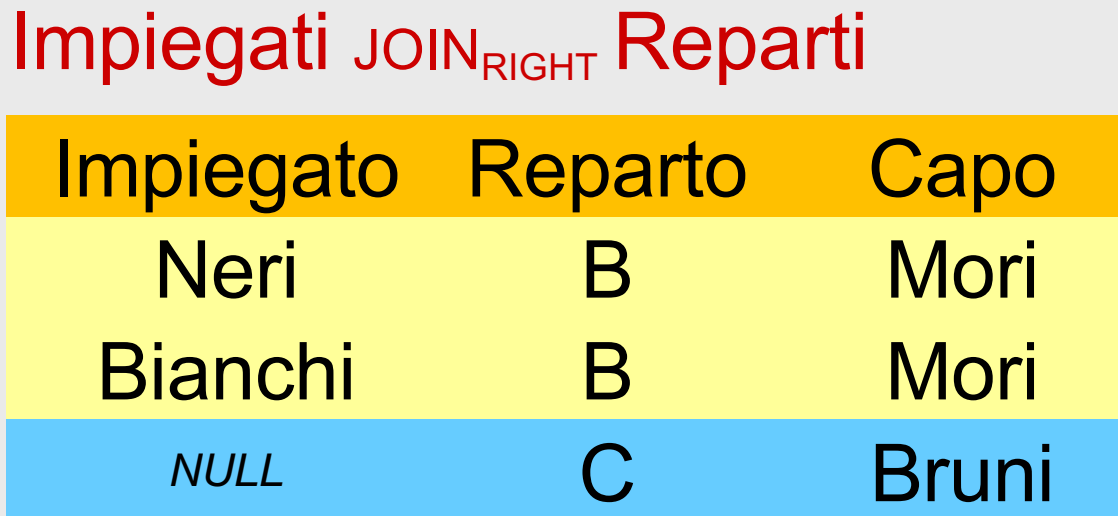

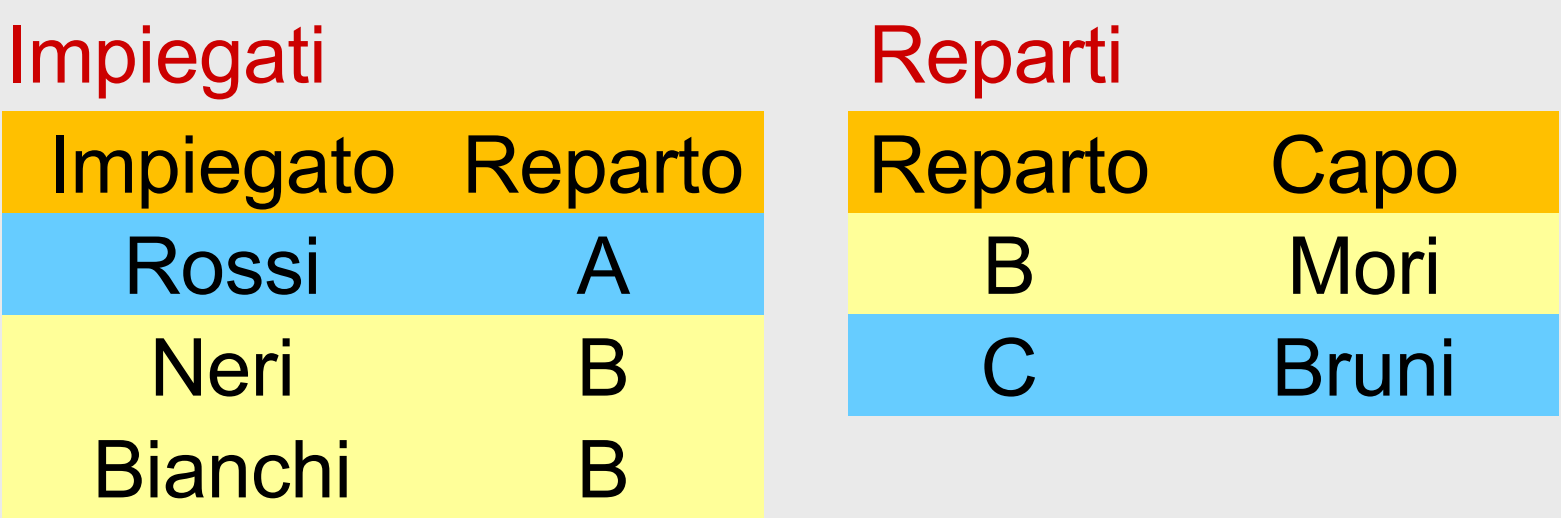

Impiegati JOINFULL Reparti

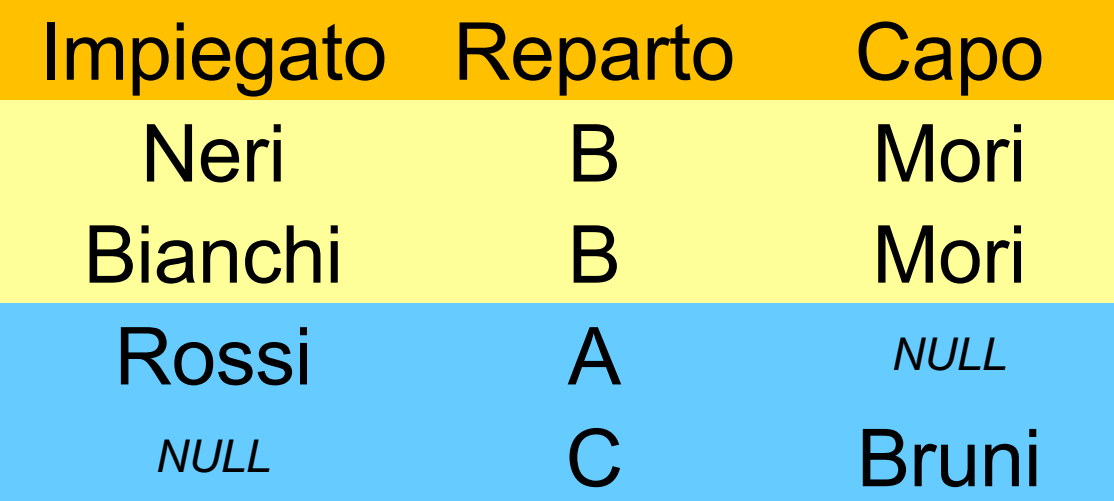

21/10/2021 Atzeni - Basi di dati - Algebra relazionale 93 • Su Relax il risultato ha una forma leggermente diversa, ma il concetto è lo stesso

# **Join e proiezioni**

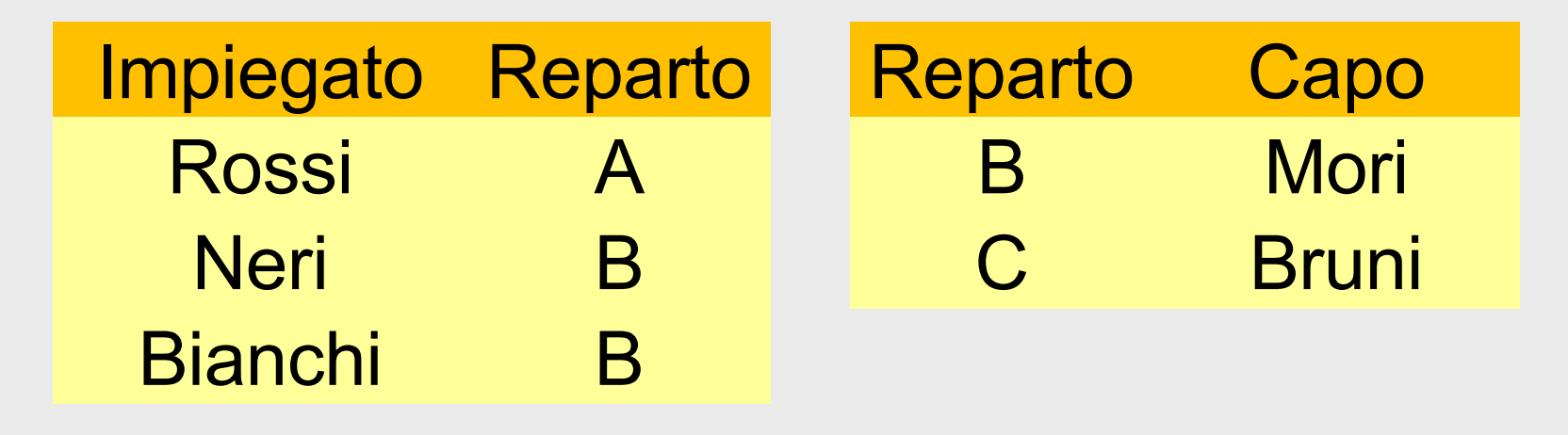

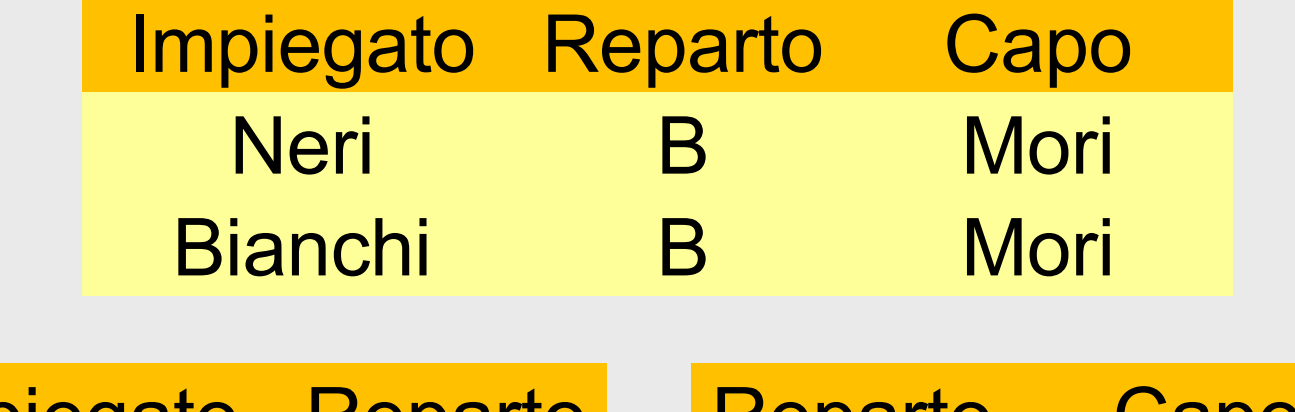

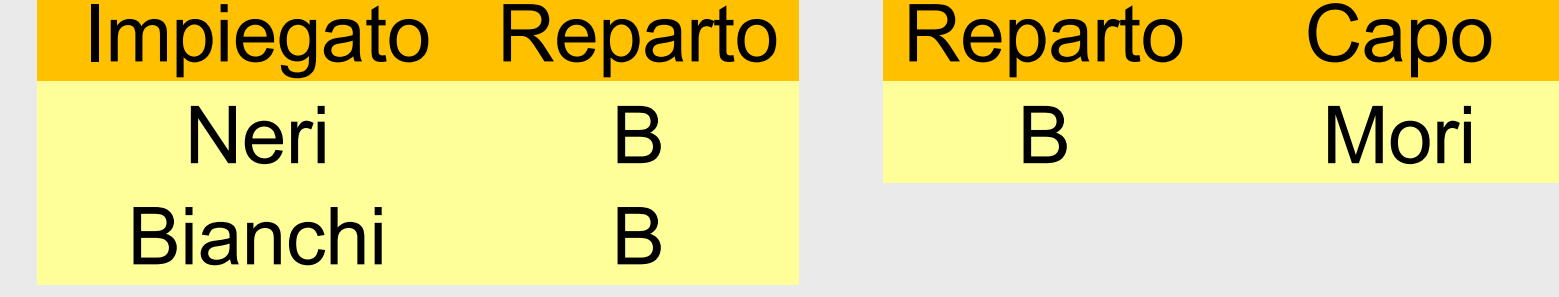

#### **Join e proiezioni**

• R<sub>1</sub> $(X_1)$ , R<sub>2</sub> $(X_2)$ 

# $PROJ(X_1)$  JOIN  $R_2$ )  $\subseteq$  R<sub>1</sub>

## **Proiezioni e join**

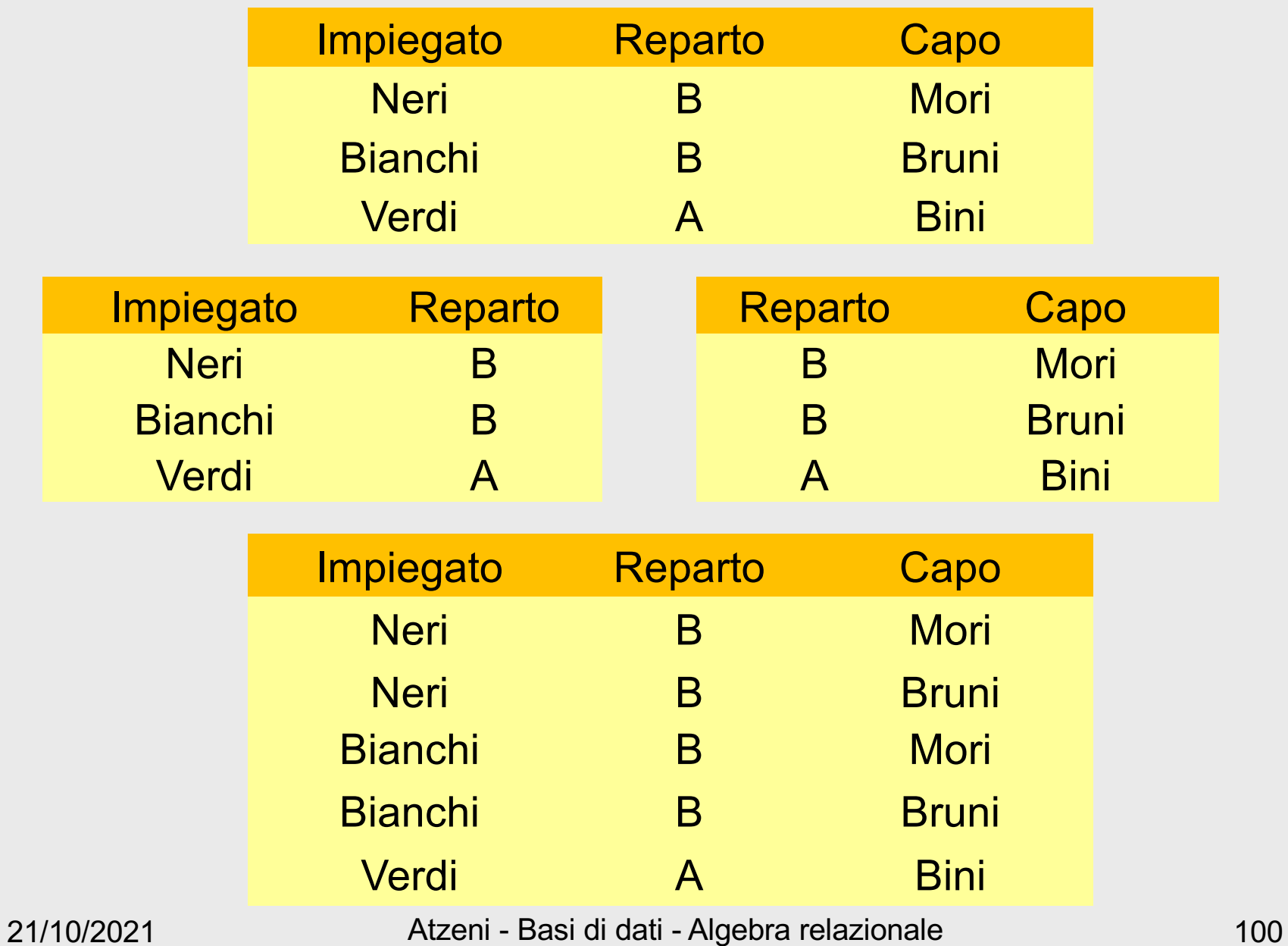

#### **Join e proiezioni**

•  $R_1(X_1), R_2(X_2)$ 

# $PROJ_{X_1}$  (R 1 JOIN R2)  $\subseteq$  R 1

• R(X),  $X = X_1 \cup X_2$ 

# $(PROJ_{X_1}(R))$  JOIN  $(PROJ_{X_2}(R)) \supseteq R$

#### **Prodotto cartesiano**

- un join naturale su relazioni senza attributi in comune
- contiene sempre un numero di ennuple pari al prodotto delle cardinalità degli operandi (le ennuple sono tutte combinabili)

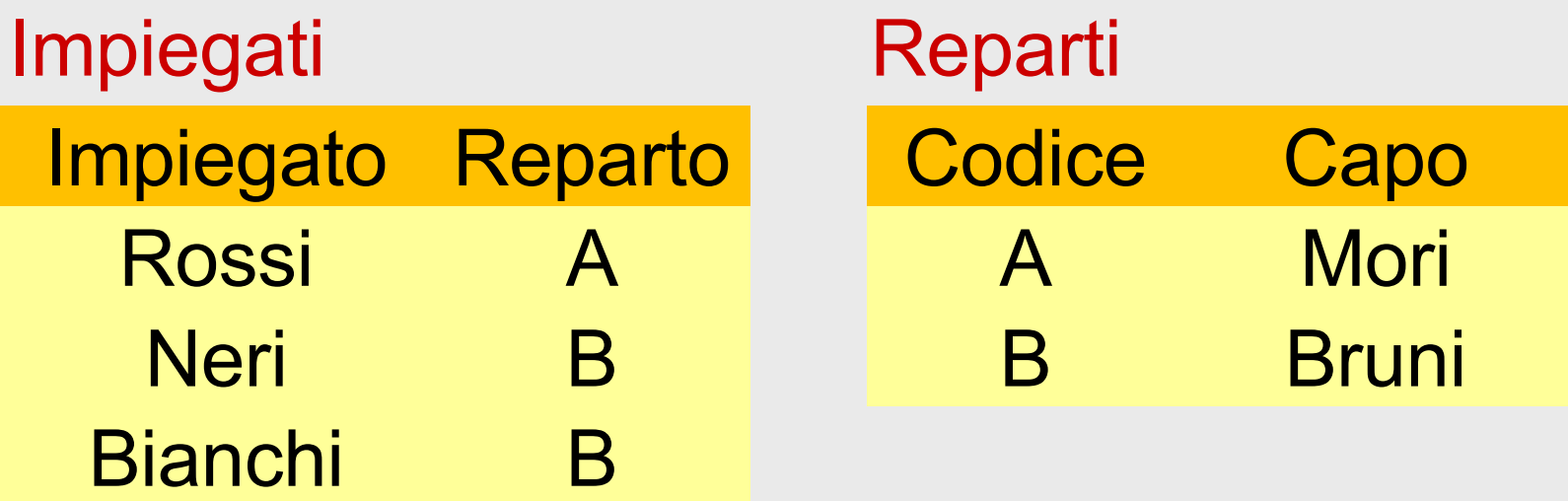

Impiegati JOIN Reparti

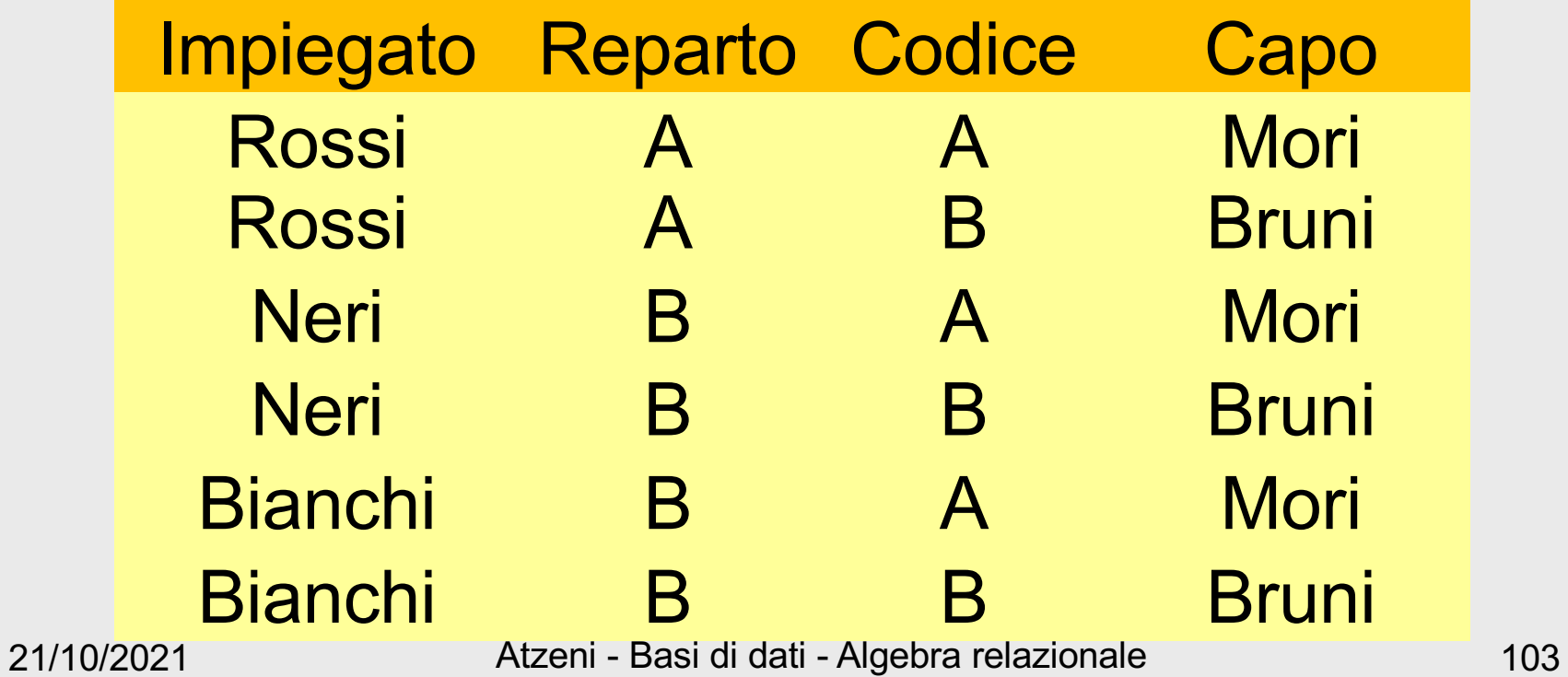

• Il prodotto cartesiano, in pratica, ha senso (quasi) solo se seguito da selezione:

 $SEL$ <sub>Condizione</sub>  $(R_1$  JOIN  $R_2$ )

• L'operazione viene chiamata theta-join e indicata con

 $R_1$  JOIN<sub>Condizione</sub>  $R_2$ 

# **Equi-join**

- Se l'operatore di confronto nel theta-join è sempre l'uguaglianza (=) allora si parla di equijoin
- Nota: ci interessa davvero l'equi-join, non il thetajoin più generale
- Equi-join: prodotto cartesiano seguito da selezione di uguaglianza

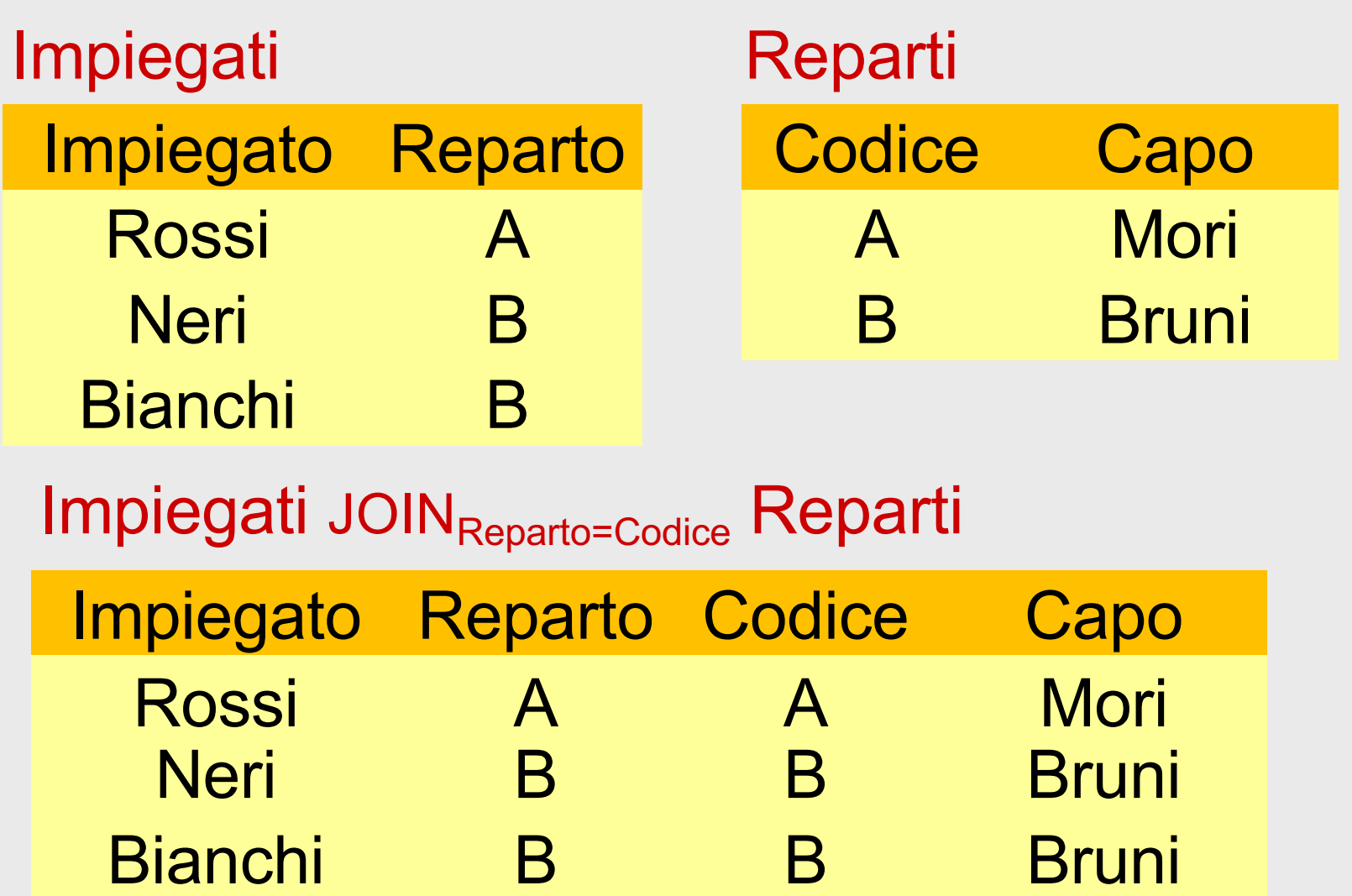

## **Join naturale ed equi-join**

- In pratica, ciò che ci interessa è l'equi-join
- Il join naturale lo abbiamo usato solo a fini didattici, perché i concetti sono più semplici
- Nelle interrogazioni "pratiche" useremo l'equi-join

## **Equivalenza di espressioni**

- Due espressioni sono equivalenti se producono risultati uguali fra loro qualunque su ogni istanza della base di dati
- L'equivalenza è importante in pratica perché i DBMS cercano di eseguire espressioni equivalenti a quelle date, ma meno "costose"

#### **Un'equivalenza importante**

• Push selections (se A è attributo di  $R_1$ )

SEL  $_{A=10}$  (R<sub>1</sub> JOIN R<sub>2</sub>) = SEL  $_{A=10}$  (R<sub>1</sub>) JOIN R<sub>2</sub>

# **Nota**

- In questo corso, ci preoccupiamo poco dell'efficienza:
	- L'obiettivo è di scrivere interrogazioni corrette e leggibili
- Motivazione:
	- I DBMS si preoccupano di scegliere le strategie realizzative efficienti

# **Viste (relazioni derivate)**

- Relazioni di base: contenuto autonomo, le relazioni nella base di dati
- Relazioni derivate:
	- relazioni il cui contenuto è funzione del contenuto di altre relazioni (definito per mezzo di interrogazioni)
- Le relazioni derivate possono essere definite su altre derivate, ma …

#### **Viste, esempio**

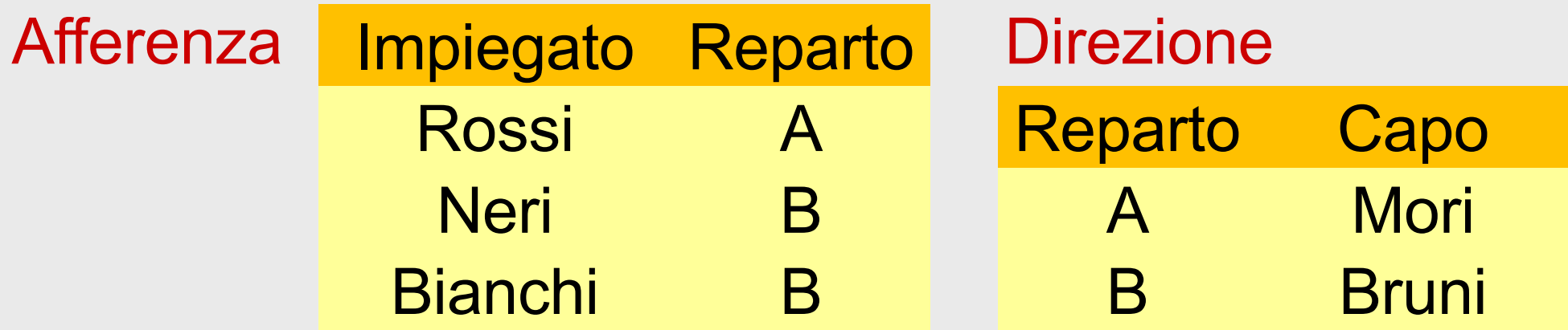

• una vista:

Supervisione =

PROJ <sub>Impiegato, Capo</sub> (Afferenza JOIN Direzione)

#### **Interrogazioni sulle viste**

• Sono eseguite sostituendo alla vista la sua definizione:

SEL<sub>Capo='Leoni'</sub> (Supervisione) viene eseguita come SEL<sub>Capo='Leoni'</sub>( PROJ <sub>Impiegato, Capo</sub> (Afferenza JOIN Direzione))

# **Viste, motivazioni**

Nota bene:

- L'utilizzo di viste non influisce sull'efficienza delle interrogazioni Vantaggi:
- Soprattutto:
	- **Strumento di programmazione**:
		- si può semplificare la scrittura di interrogazioni: espressioni complesse e sottoespressioni ripetute
- Ogni utente vede solo
	- ciò che gli interessa e nel modo in cui gli interessa, senza essere distratto dal resto
	- ciò che autorizzato a vedere (autorizzazioni)
- Utilizzo di programmi esistenti su schemi ristrutturati

# **Viste come strumento di programmazione**

- Trovare gli impiegati che hanno lo stesso capo di Rossi (vedremo meglio il concetto più avanti)
- Senza vista:

PROJ <sub>Impiegato</sub> ((Afferenza JOIN Direzione) JOIN  $REN$  ImpR, RepR  $\leftarrow$  Imp, Reparto ( SEL Impiegato='Rossi' (Afferenza JOIN Direzione)))

• Con la vista:

PROJ <sub>Impiegato</sub> (Supervisione JOIN  $REN$   $_{\text{ImpR}\leftarrow$  Imp ( SEL Impiegato='Rossi' (Supervisione)))

# **Un servizio online per esercitazioni in algebra relazionale**

(lo abbiamo già visto ma ripetiamo i dettagli per comodità – ora è necessario usare lo strumento)

- RelaX
	- [http://dbis-uibk.github.io/relax/c](http://dbis-uibk.github.io/relax/calc)alc
- Verrà proposto un "homework" il cui svolgimento sarà necessario per partecipare alla prova parziale

#### **RelaX**

- Utilizza una sintassi molto simile a quella vista a lezione e sul libro
- L'editor aiuta nella scrittura degli operatori e dei nomi di relazione e di attributo (basta cliccare sul simbolo desiderato)
- Talvolta è utile scrivere direttamente allora attenzione a maiuscole e minuscole (è "case-sensitive")
- Le espressioni sono talvolta di lettura non semplice, perché tutto su una linea, senza "pedici":
	- scriviamo σ Stipendio>40 (Impiegati) invece di

#### σ Stipendio>40 (Impiegati)

- Attenzione agli spazi (talvolta lo strumento si confonde) e spesso è utile qualche parentesi in più
- Una differenza nella "assegnazione"; serve una "ridenominazione" esplicita della relazione; invece di

Capi := Impiegati

dobbiamo scrivere

Capi = ρ Capi (Impiegati)

# **Rappresentazione grafica**

- RelaX fornisce anche una rappresentazione grafica delle espressioni sotto forma di albero, molto espressiva
- Ogni operatore è un nodo, con uno o due nodi discendenti (a seconda che abbia uno o due operandi) e le foglie sono relazioni nella base di dati
- Nei lucidi seguenti sono mostrate le interrogazioni discusse in aula e per ciascuna è mostrata la formulazione mostrata in aula, quelle in RelaX (molto simile) e l'albero generato da RelaX

#### **Dati**

- Accedendo al servizio si possono specificare interrogazioni su una base di dati
	- fra quelle disponibili sul servizio, oppure
	- su una "caricata" dall'utente
- Per i primi esempi (in questa presentazione), le basi di dati sono state predisposte e possono essere caricate selezionando il link "Select DB .." (in alto a sinistra) e inserendo nel campo "Load dataset stored in a gist" il relativo link

[1a9dc6cd0f3478388fc177dfc9b5](https://gist.github.com/PaoloA/1a9dc6cd0f3478388fc177dfc9b5a314)a314 (prima bd) [b7a8eac38317e0d6a7f0b904a9a1](https://gist.github.com/PaoloA/b7a8eac38317e0d6a7f0b904a9a10bd3)0bd3 (seconda bd)

- oppure, più semplicemente richiamando RelaX con l'url: [http://dbis-uibk.github.io/relax/calc/gist/1a9dc6cd0f3478388fc177dfc9b5](http://dbis-uibk.github.io/relax/calc/gist/1a9dc6cd0f3478388fc177dfc9b5a314)a314 [http://dbis-uibk.github.io/relax/calc/gist/b7a8eac38317e0d6a7f0b904a9a1](http://dbis-uibk.github.io/relax/calc/gist/b7a8eac38317e0d6a7f0b904a9a10bd3)0bd3
- Ulteriori basi di dati (data-set nella terminologia di RelaX) possono essere predisposti con una sintassi molto semplice e caricati su github (vedere l'help)

```
Impiegati = \{Matricola, Nome, Eta:number, Stipendio:number
          7309, Rossi, 34, 45
          5998, Bianchi, 37, 38
          9553, Neri, 42, 35
          5698, Bruni, 43, 42
          4076, Mori, 45, 50
          8123, Lupi, 46, 60
}
Supervisione = {
 Impiegato, Capo
          7309, 5698
          5998, 5698
          9553, 4076
          5698, 4076
          4076, 8123
}
```
### **Esempi**

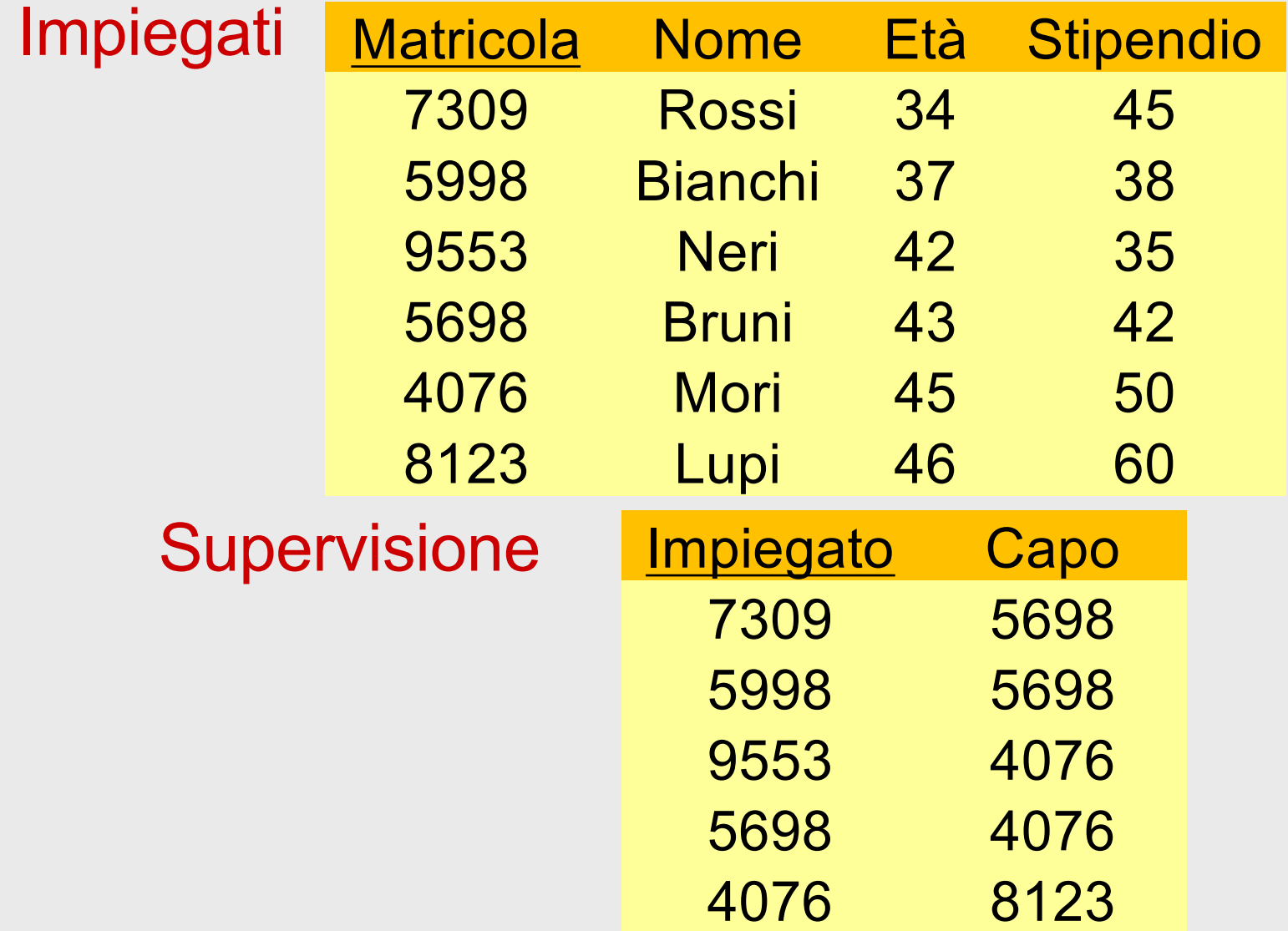

21/10/2021 Atzeni - Basi di dati - Algebra relazionale 134

• Trovare matricola, nome, età e stipendio degli impiegati che guadagnano più di 40

SELStipendio>40(Impiegati)

#### σ Stipendio>40 (Impiegati))

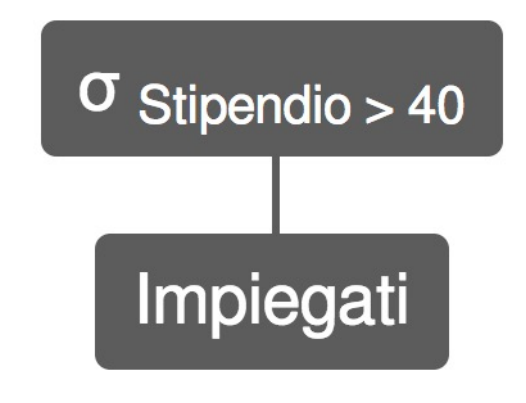

• Trovare matricola, nome ed età degli impiegati che guadagnano più di 40

PROJMatricola, Nome, Età (SELStipendio>40(Impiegati))

π Matricola, Nome, Eta (σ Stipendio>40 (Impiegati))

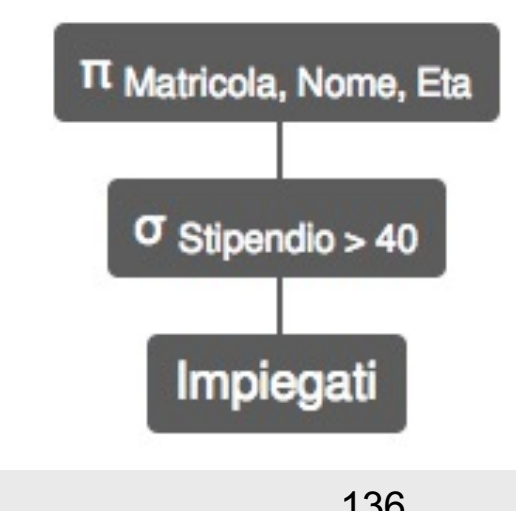

• Trovare le matricole dei capi degli impiegati che guadagnano più di 40 PROJ<sub>Capo</sub> (Supervisione JOIN Impiegato=Matricola (SELStipendio>40(Impiegati)))

π Capo ((Supervisione) ⨝ Impiegato=Matricola (σ Stipendio>40 (Impiegati)))

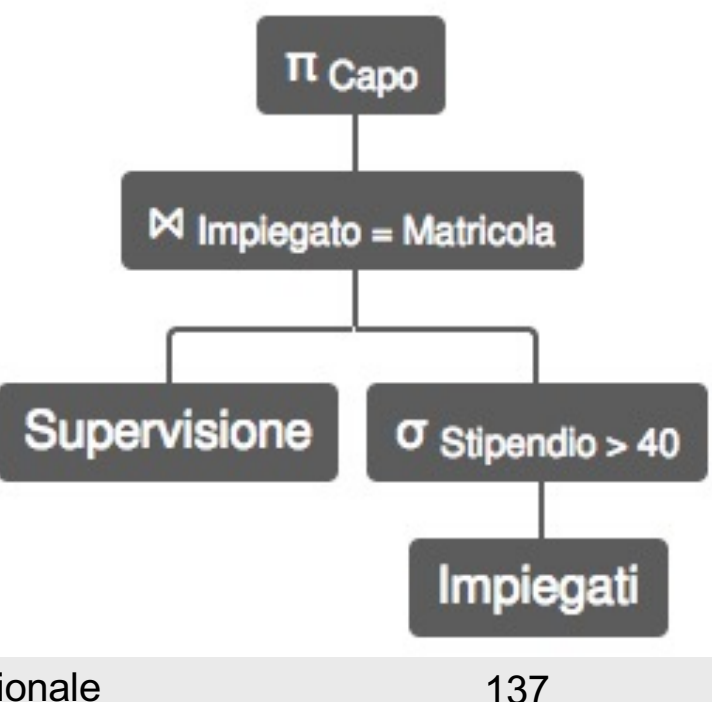

• Trovare nome e stipendio dei capi degli impiegati che guadagnano più di 40

> PROJNome,Stipendio ( Impiegati JOIN Matricola=Capo PROJ<sub>Capo</sub>(Supervisione JOIN Impiegato=Matricola (SELStipendio>40(Impiegati))))

π Nome,Stipendio ( Impiegati  $\bowtie$  Matricola = Capo (π Capo ((Supervisione)  $\bowtie$  Impiegato=Matricola (σ Stipendio>40 (Impiegati)))))

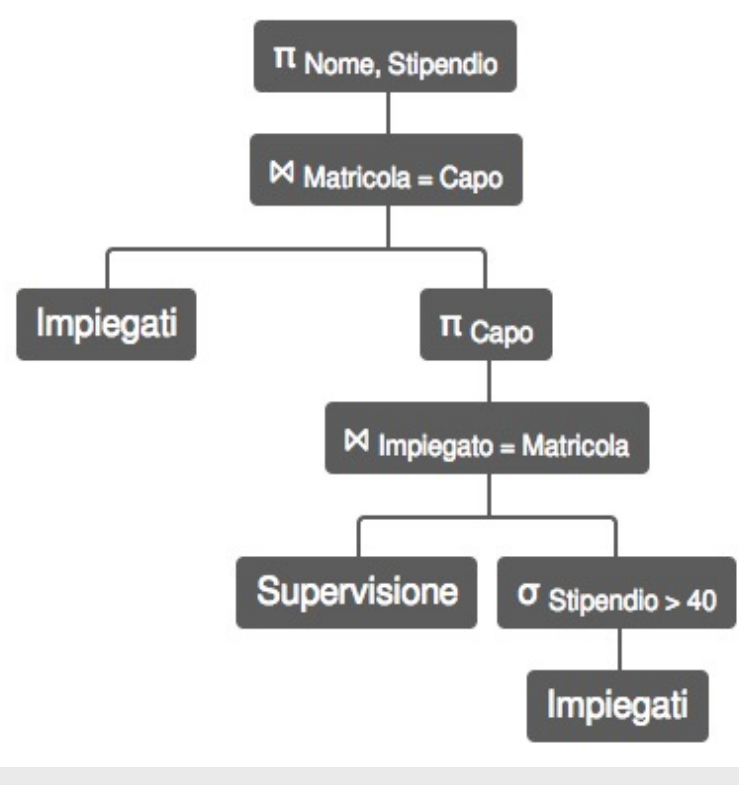

• Trovare gli impiegati che guadagnano più del proprio capo, mostrando matricola, nome e stipendio dell'impiegato e del capo

• un po' complessa, vediamo prima un'altra interrogazione con caratteristiche simili, ma più semplice

- Trovare matricola, nome e stipendio dei capi degli impiegati che guadagnano più di 40; per ciascuno, mostrare, matricola, nome e stipendio anche dell'impiegato
- Il problema:
	- cii interessano, insieme, valori di uno stesso attributo, ma di ennuple diverse

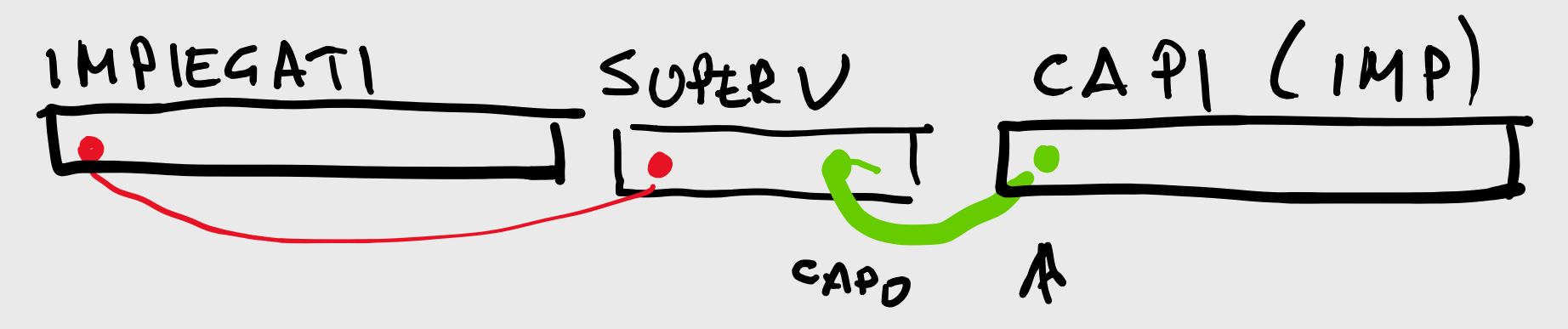

7309 ROSSI 45 7309 5698 5698 BRUNI 42

$$
\begin{array}{ccc}\n\text{(IMPIEGAT)} & \text{(N.} & \text{(N.} & \text
$$

• Trovare matricola, nome e stipendio dei capi degli impiegati che guadagnano più di 40; per ciascuno, mostrare, matricola, nome e stipendio anche dell'impiegato

PROJ<sub>Matr,Nome,Stip,MatrC,NomeC,StipC</sub>  $(REN<sub>MatrC,NoneC,StipC,EtàC \leftarrow \text{Matr,None,Stip,Età}(Impiegati)</sub>$ JOIN MatrC=Capo (Supervisione JOIN <sub>Impiegato=Matricola</sub> SEL<sub>Stipendio>40</sub>(Impiegati))) π Matricola, Nome, Stipendio, MatrC, NomeC, StipC

(ρ MatrC←Matricola, NomeC←Nome, StipC←Stipendio, EtaC←Eta (Impiegati)  $\bowtie$  MatrC = Capo

 $((Supervisione) \bowtie Impiegato=Matricola$  ( $\sigma$  Stipendio>40 (Impiegati)))))

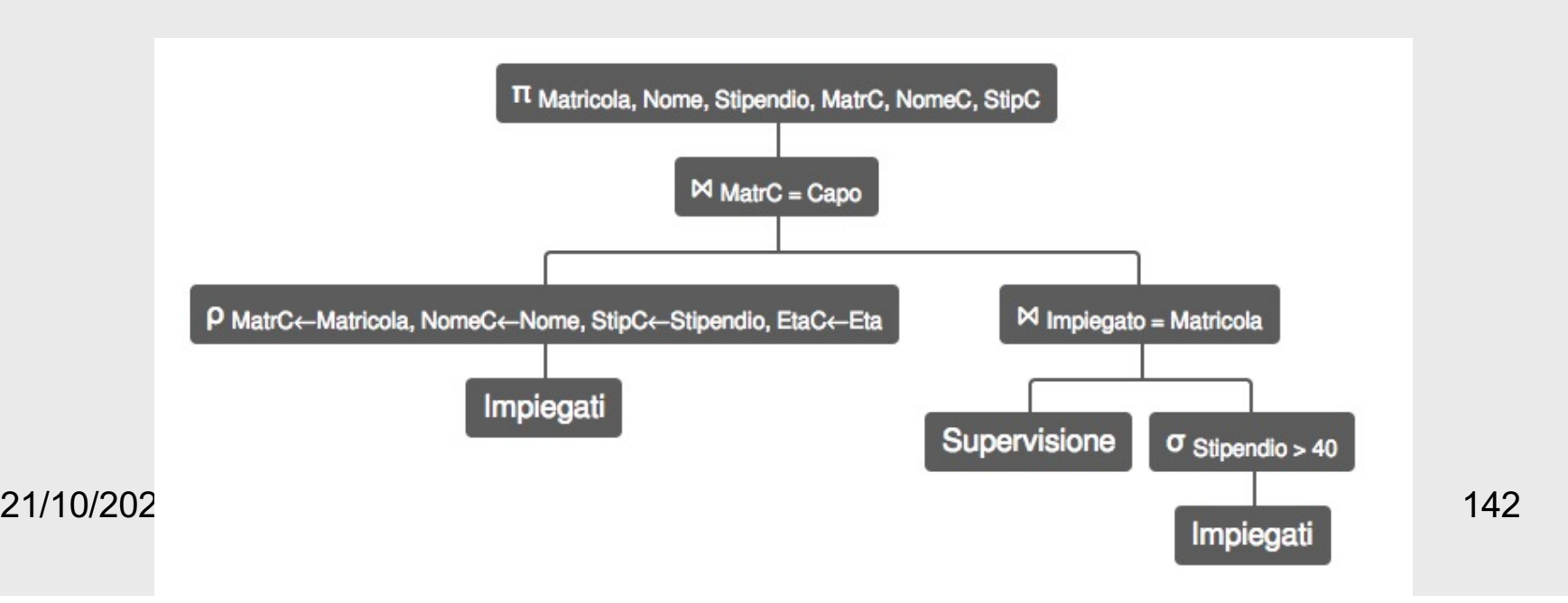
- La notazione con le ridenominazioni, pur corretta, è un po' troppo "verbosa"
- Ne vediamo un'altra, basata sulle viste

## **Una convenzione e notazione alternativa per i join**

- Nota: è sostanzialmente l'approccio usato in SQL
- Ignoriamo il join naturale (cioè non consideriamo implicitamente condizioni su attributi con nomi uguali)
- Per "riconoscere" attributi con lo stesso nome gli premettiamo il nome della relazione
- Usiamo viste (o "assegnazioni") per ridenominare le relazioni
	- (ridenominiamo gli attributi solo quando serve per l'unione o per dare nomi significativi nel riusltato)

• Trovare matricola, nome e stipendio dei capi degli impiegati che guadagnano più di 40; per ciascuno, mostrare, matricola, nome e stipendio anche dell'impiegato

PROJ<sub>Matr,Nome,Stip,MatrC,NomeC,StipC</sub>  $(REN_{\text{MatrC,}\text{NoneC},\text{StipC},\text{EtàC} \leftarrow \text{Matr,}\text{None},\text{Stip},\text{Età}}(Impiegati)$ JOIN <sub>MatrC=Capo</sub> (Supervisione JOIN <sub>Impiegato=Matricola</sub> SEL<sub>Stipendio>40</sub>(Impiegati)))

## Capi := Imp

PROJImp.Matr, Imp.Nome, Imp.Stip,Capi.Matr,Capi.Nome, Capi.Stip (Capi JOIN Capi.Matr=Capo (Sup JOIN Imp=Imp.Matr SELStipendio>40(Imp)))

 $\bullet$ 

## **RelaX**

- Utilizza una sintassi molto simile a quella vista a lezione e sul libro
- L'editor aiuta nella scrittura degli operatori e dei nomi di relazione e di attributo (basta cliccare sul simbolo desiderato)
- Talvolta è utile scrivere direttamente allora attenzione a maiuscole e minuscole (è "case-sensitive")
- Le espressioni sono talvolta di lettura non semplice, perché tutto su una linea, senza "pedici":
	- scriviamo σ Stipendio>40 (Impiegati) invece di σ Stipendio>40 (Impiegati)
- Attenzione agli spazi (talvolta il parser si confonde) e spesso è utile qualche parentesi in più
- Una differenza nella "assegnazione"; serve una "ridenominazione" esplicita della relazione; invece di Capi := Impiegati

dobbiamo scrivere

Capi = ρ Capi (Impiegati)

## Capi := Imp

PROJ<sub>Imp.Matr, Imp.Nome, Imp.Stip,Capi.Matr,Capi.Nome, Capi.Stip</sub> (Capi JOIN Capi.Matr=Capo (Sup JOIN Imp=Imp.Matr SELStipendio>40(Imp)))

Capi = ρ Capi (Impiegati)

π Impiegati.Matricola, Impiegati.Nome, Impiegati.Stipendio, Capi.Matricola, Capi.Nome, Capi.Stipendio (Capi⊠ Capi.Matricola = Capo (((Supervisione) ⨝ Impiegato=Matricola (σ Stipendio>40 (Impiegati)))))

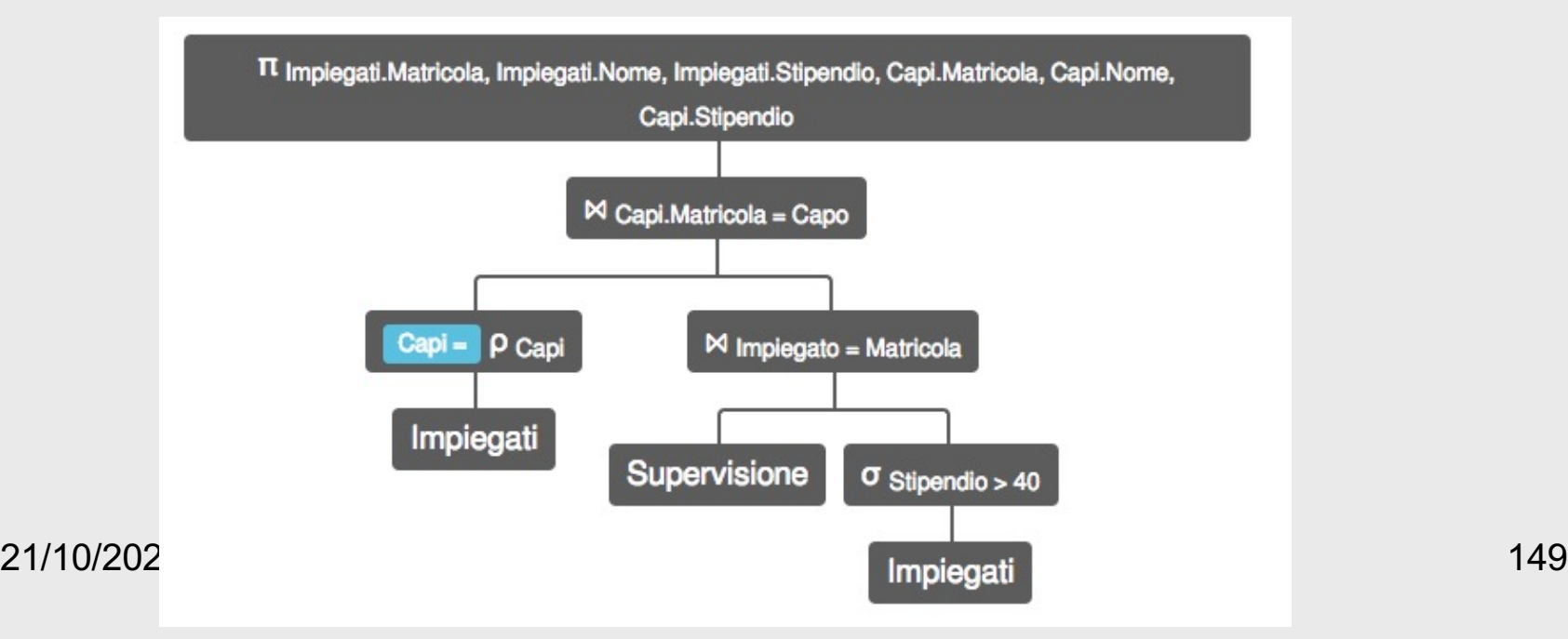

• Trovare gli impiegati che guadagnano più del proprio capo, mostrando matricola, nome e stipendio dell'impiegato e del capo

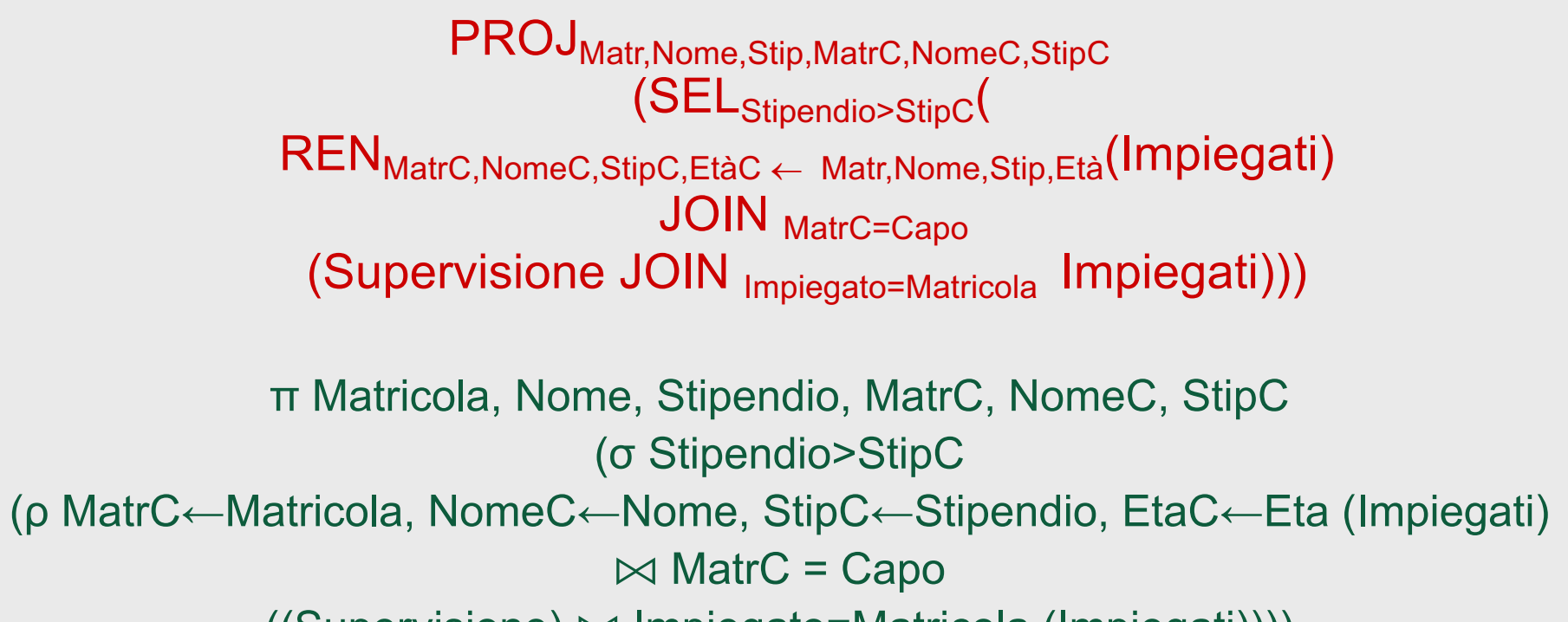

((Supervisione) ⨝ Impiegato=Matricola (Impiegati))))

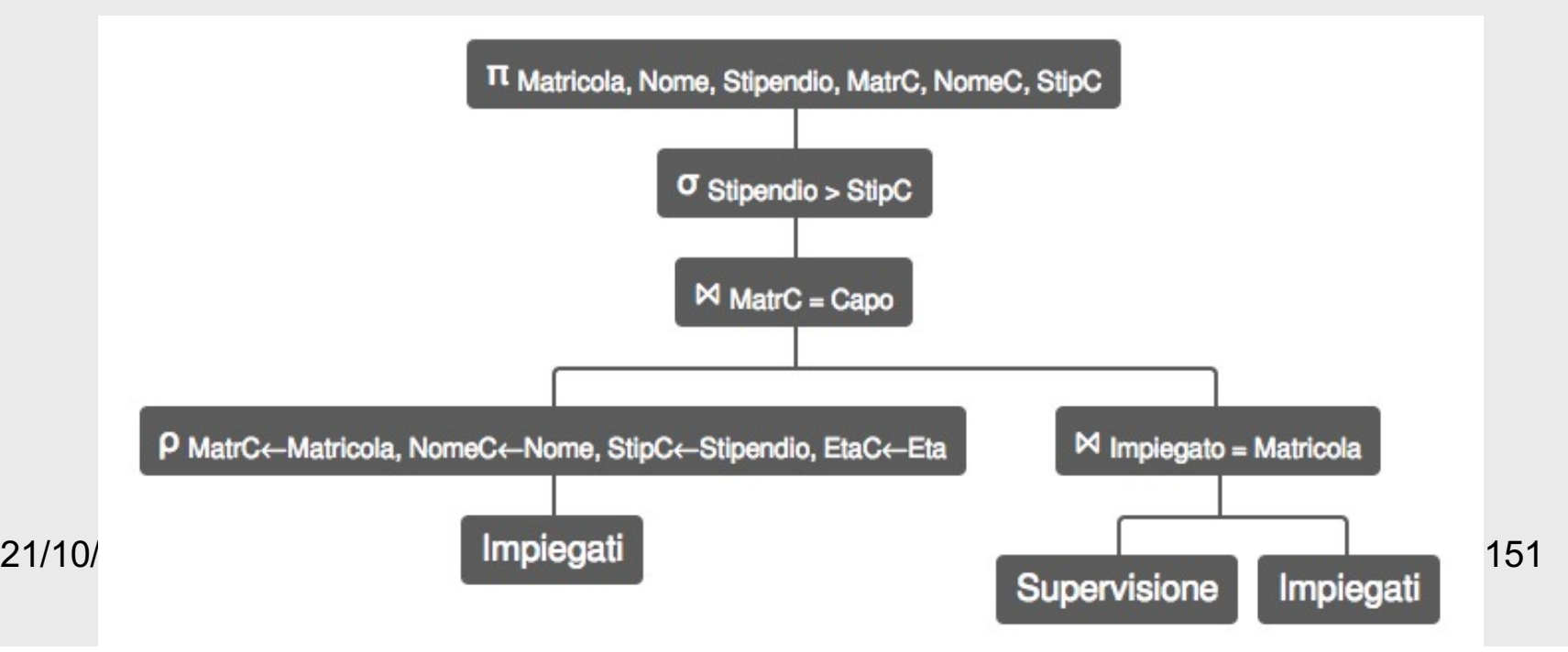

• Trovare gli impiegati che guadagnano più del proprio capo, mostrando matricola, nome e stipendio dell'impiegato e del capo

PROJ<sub>Matr,Nome,Stip,MatrC,NomeC,StipC</sub> (SELStipendio>StipC( REN<sub>MatrC,NomeC,StipC,EtàC ← Matr,Nome,Stip,Età(Impiegati)</sub> JOIN MatrC=Capo (Supervisione JOIN Impiegato=Matricola Impiegati)))

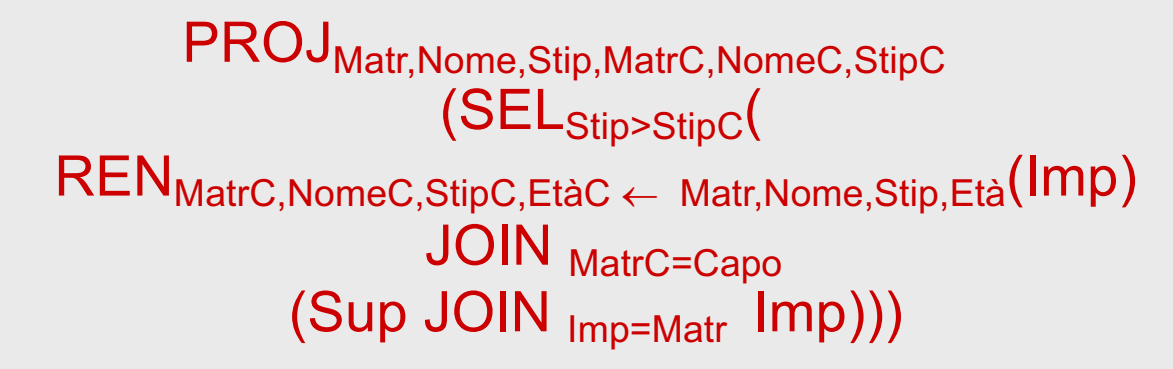

Capi := Imp

PROJ<sub>Imp.Matr, Imp.Nome, Imp.Stip,Capi.Matr,Capi.Nome, Capi.Stip</sub> (SELImp.Stip>Capi.Stip( Capi JOIN <sub>Capi.Matr=Capo</sub> (Sup JOIN <sub>Imp=Imp.Matr</sub> Imp)))

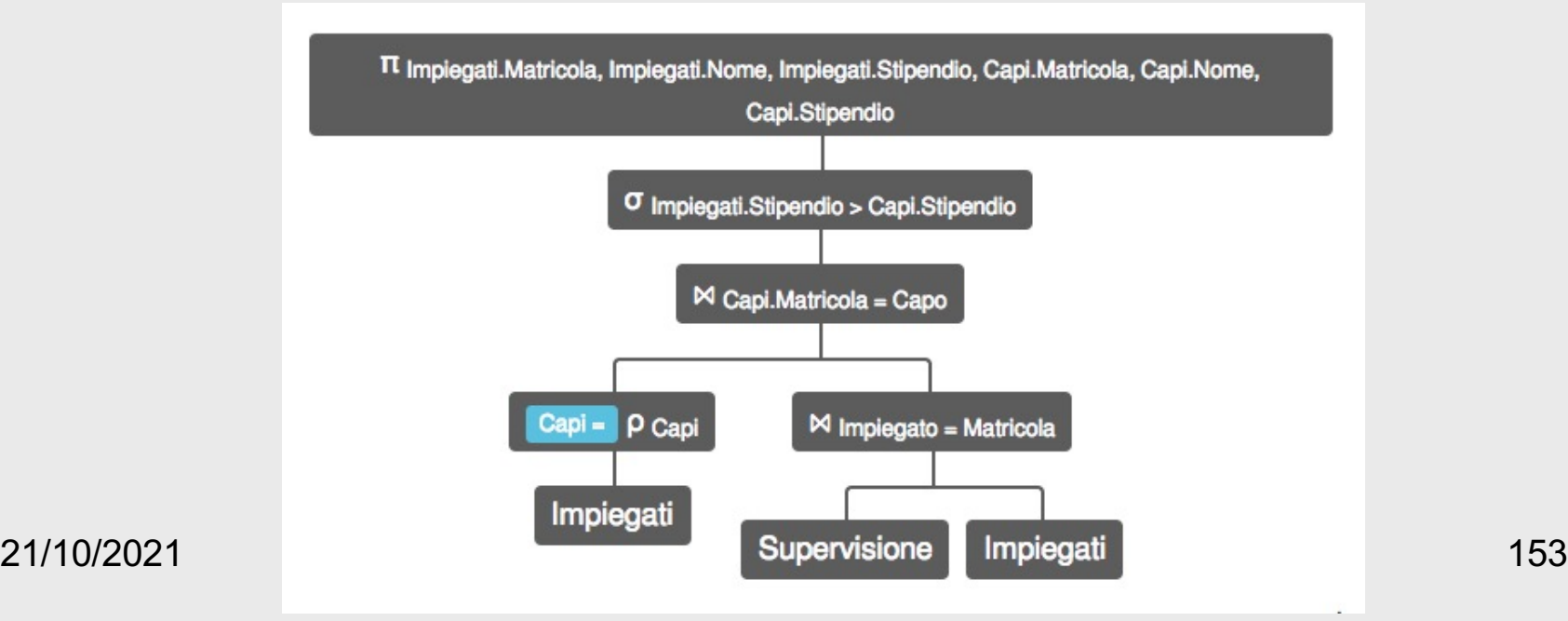

• Trovare le matricole dei capi i cui impiegati guadagnano tutti più di 40

i capi che mens icapi che gundo capidu<br>hama

- Trovare le matricole dei capi i cui impiegati guadagnano tutti più di 40
	- tutti i capi, esclusi quelli che hanno impiegati che guadagnano non più di 40
	- con la differenza

• Trovare le matricole dei capi i cui impiegati guadagnano tutti più di 40

PROJ<sub>Capo</sub> (Supervisione) -

PROJ<sub>Capo</sub> (Supervisione JOIN <sub>Impiegato=Matricola</sub> (SEL<sub>Stipendio ≤ 40</sub>(Impiegati)))

π Capo (Supervisione) –

π Capo (Supervisione ⨝ Impiegato=Matricola ( σ Stipendio ≤ 40 (Impiegati)))

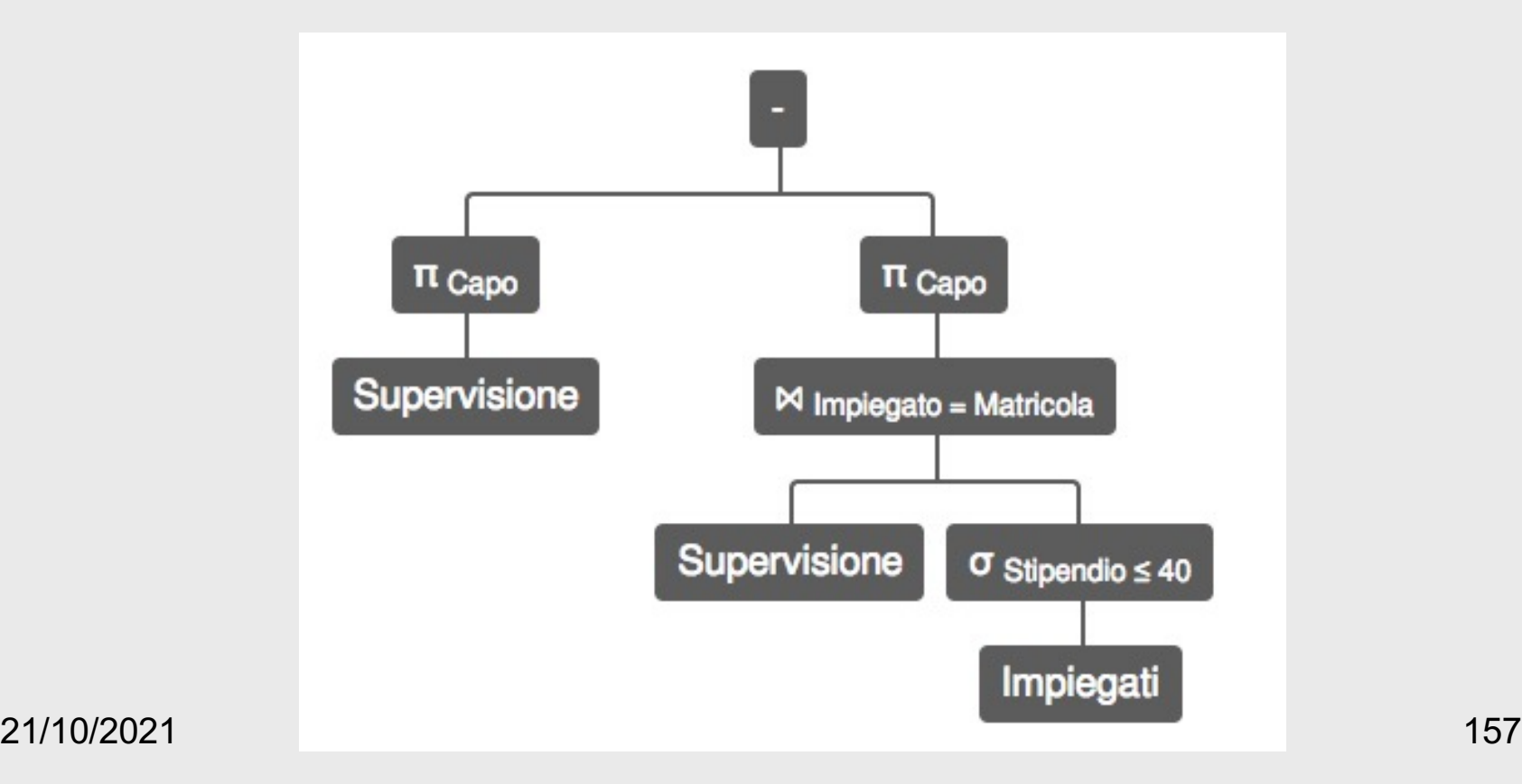

• Trovare, per ciascun capo, la media degli stipendi dei relativi impiegati

γ Capo; avg(Stipendio)→StipendioMedio (Impiegati ⊠ Matricola=Impiegato Supervisione)

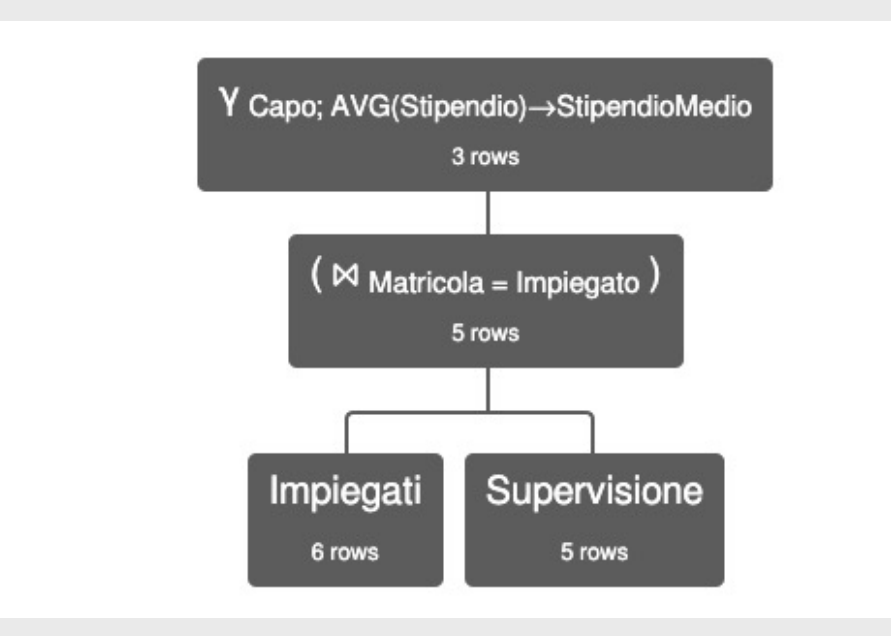

- Trovare l'impiegato (o gli impiegati, se più di uno) con lo stipendio massimo
	- serve una vista

MaxStipendio = γ max(Stipendio)→StipendioMax (Impiegati)

σ Stipendio=StipendioMax ( Impiegati ⨝ MaxStipendio )

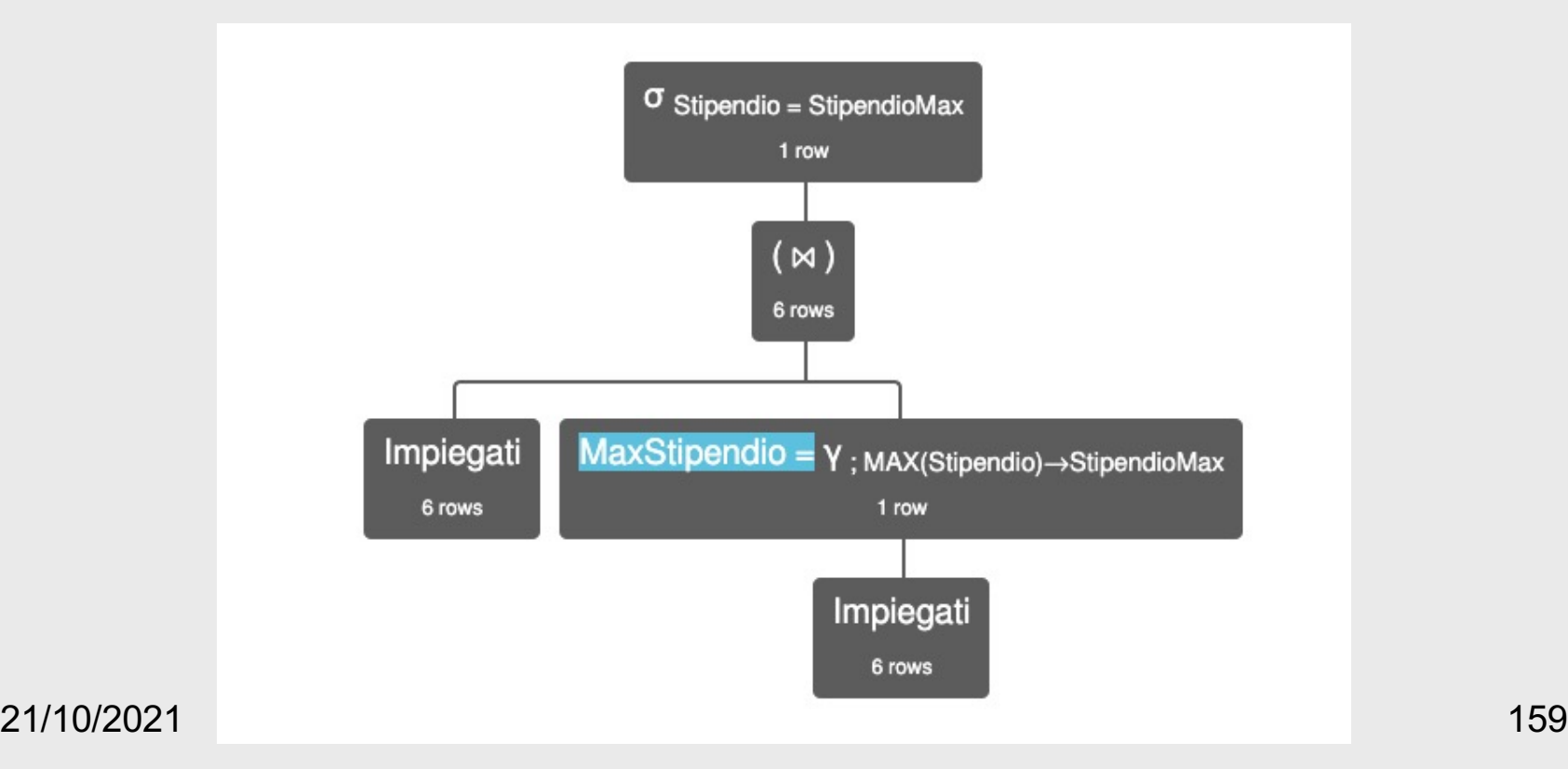